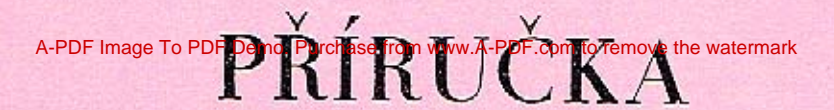

# PRO JEZDCE NA MOTOCYKLU

# JAWA 175.

# VI. VYDÁNÍ

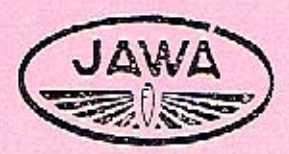

# ZBROJOVKA ING. F. JANEČEK PRAHA-NUSLE II. Telefon 56351 serie. Pro meziměstské hovory 56354. Opravna 57551.

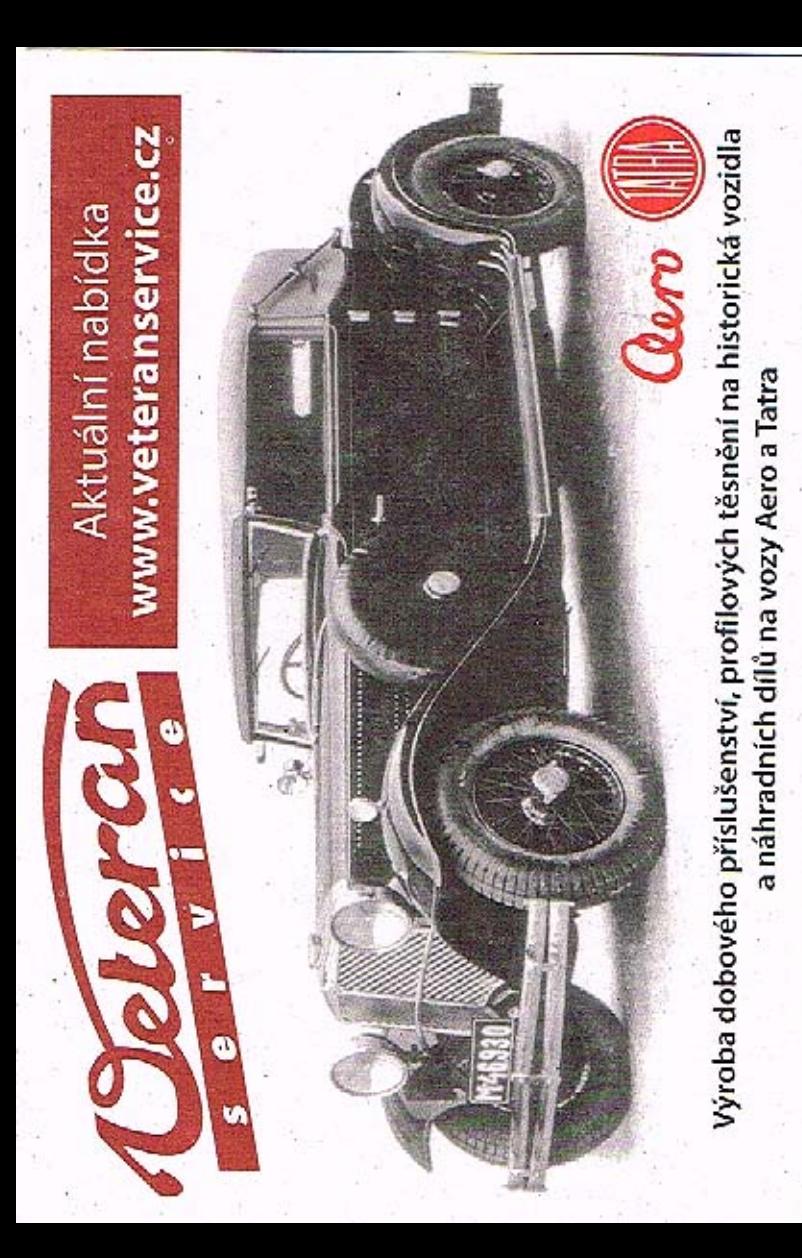

# OBSAH

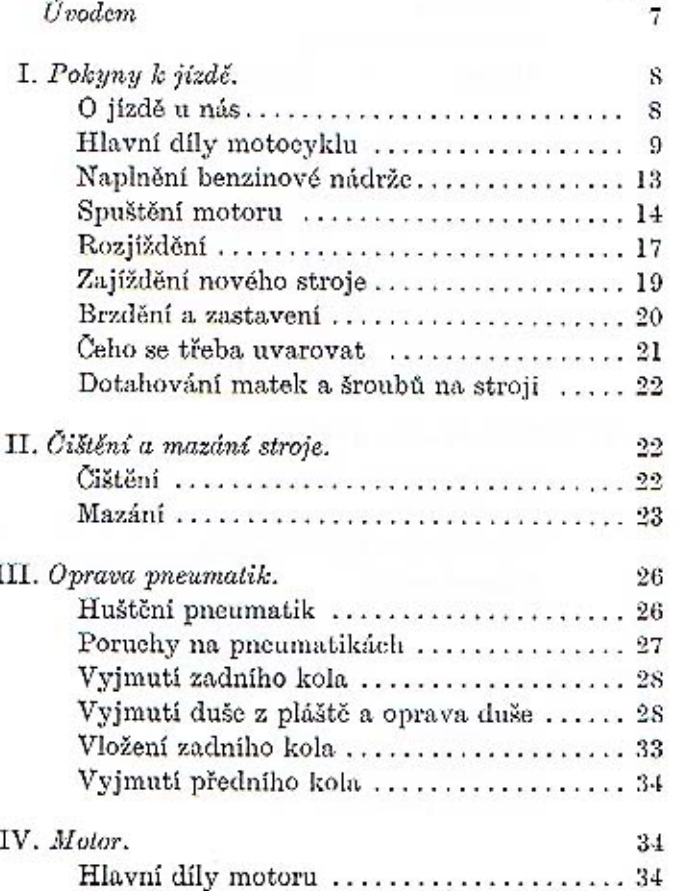

 $\ensuremath{\mathbf{3}}$ 

Str.

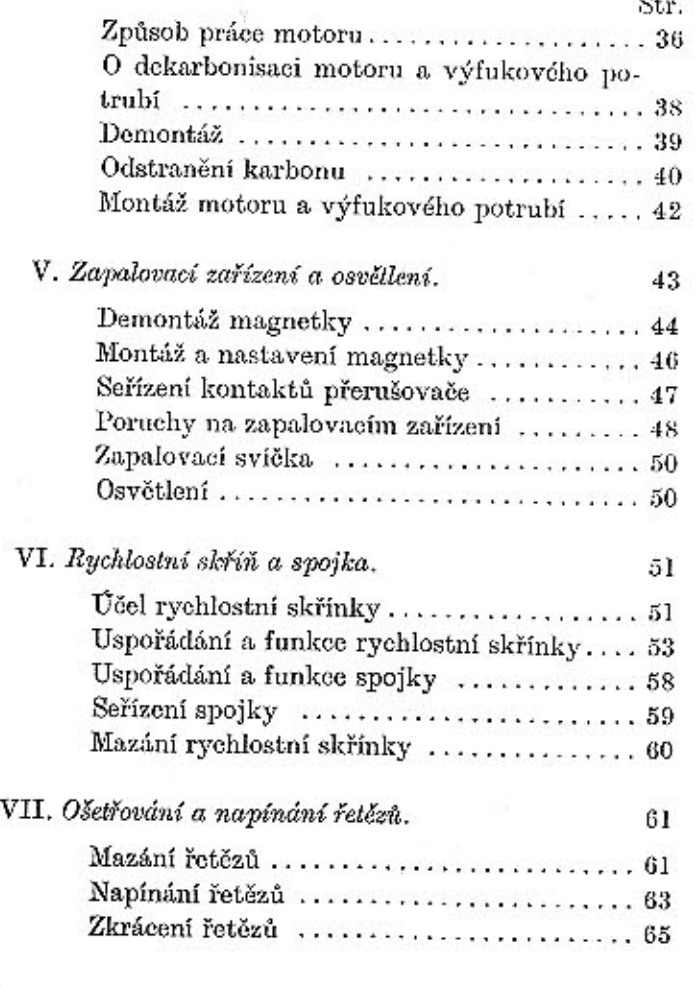

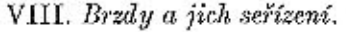

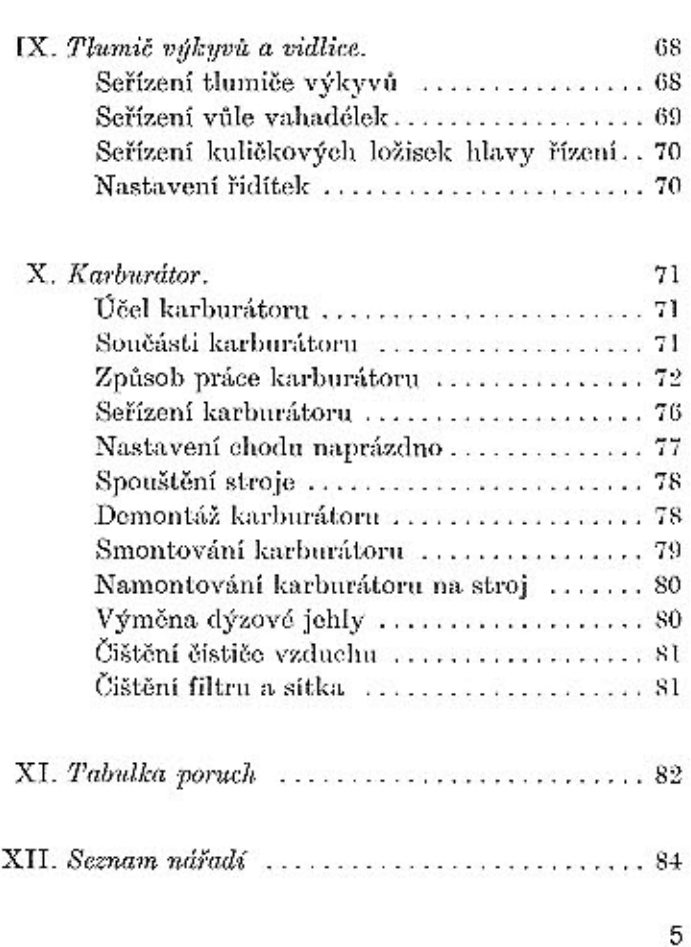

Str. 67

XIII. Co má znáti každý motocyklista o úřadech a nařízeních. 85 Opatření policejního čísla ................. 85 Co má motocyklista vozit stále s sebou .... 86 Umístění a osvětlení policejního čísla....... 87

XIV. Pojištění.

4

Str.

 $.87$ 

### ÚVODEM

Před zahájením první jizdy na motocyklu je třeba, aby se jezdec seznámil důkladně alespoň s těmi částmi stroje, jež potřebuje k ovládání stroje, t. j. ke spouštění motoru, rozejetí motocyklu, řízení rychlosti během jízdy, brzdění a zastavení stroje. Proto podáváme Vám hned na počátku několik nejdůležitějších pokynů pro jízdu. Chcete-li, aby Vám Váš stroj hodně dlouho dobře sloužil a aby Vás nezlobil, bude dobře, seznámíte li se s ním časem důkladněji. Čím lépe budete znát o každé, třeba sebe menší součástce na svém stroji, co má na práci, tím rychleji a snáze porozumíte, proč si někdy na př. motor postaví hlavu a nechce už běžet tak dobře jako dříve. A uvidíte, že ve většině případů bude to jen nějaká maličkost. Takové závady odstraníte snadno sami bez cizí pomoci a bez výdajů, a stroj bude Vás zase poslouchat jako dříve. Odstraníte-li malé závady hned v počátcích, uvarujete se jistě poruch větších, které už nejdou tak snadno bez zvláštních nástrojů opravit a které by Vám už mohly způsobit nějaké škody a vydání. V dalších kapitolách tohoto sešitku najdete zevrubný popis celého stroje a všechno, co byste měli znát o jeho funkci, obsluze, udržování a odstranění případných poruch. Doufáme, že jsme napsali všechno pro Vás potřebné; kdyby zde však přesto něco chybělo nebo nezdálo se Vám dosti jasné nebo správné, přijďte k našemu zástupci nebo k nám do továrny a my Vám rádi podáme potřebné další vysvětlení.

# I. POKYNY K JÍZDĚ

# O JÍZDĚ U NÁS

V Československé republice je nařízena jizda po levé straně silnice. Vyhýbání vozidel děje se tak, že proti sobě jedoucí vozidla zůstanou po své levé straně.

Předjíždění vozidel děje se po pravé jich straně, při čemž třeba na frekventovaných místech (měst) dbáti, aby nebyla překročena levá polovina jizdní dráhy.

Předjíždění elektrických drah ve stanicích je přísně zakázáno.

Při jízdě do zatáček nutno snížit rychlost tak, aby řidič v případě, že vyskytne se překážka, mohl včas zastaviti. Při zatáčec do leva jezděte při vnitřním okraji, při zatáčce do prava po vnějším okraji (vždy na levé straně). Nezvykejte si nikdy na řezání zatáček i když je do nich dobře vidět. Zvyknete-li si na řezání zatáček, říznete někdy i nepřehlednou zatáčku a můžete způsobit nehodu.

Předjíždění jakéhokoliv vozidla (i pomalého) je jen tehdy bezpečné, je li před ním výhled; předjíždění v nepřehledné zatáčce, na křižovatce neb předjíždění vozidla zahaleného v oblak prachu je nerozumné riskování.

Jízda po blátě neb na kluzkém (zledovatělém) terénu vyžaduje jisté opatrnosti, zvláště při brzdění, aby nenastal smyk.

Nebezpečná místa na silnicích jako nechráněné železniční přejezdy, závory, rigoly, křižovatky, ostré zatáčky a školy jsou označeny tabulemi po levé straně silnice.

Budete-li dbát jisté opatrnosti, budete jezdit bezpečně, bez nehod a jízda Vám bude skutečným požitkem; vidíte-li před sebou nějaké rychlé vozidlo, nesnažte se je za každou cenu předjetí, abyste ukázali, jak rychle Váš stroj dovede jeti. Vy sami i ostatní dobře víte, že Javra 175 cm<sup>3</sup> je stroj rychlý, který se může v rychlosti měřit s mnohem silnějšími motocykly.

#### HLAVNÍ DÍLY MOTOCYKLU

Celkový pohled na motocykl podávají vyobrazení 1. až 3. Obr. 1. je pohled shora, obr. 2. pohled z prava a obr. 3. pohled z leva. Význačné díly jsou označeny číslicemi a pojmenování jejich podle čísel je v seznamu.

- 1. Rám motocyklu.
- 2. Vidlice.
- 3. Tlumič výkyvů.
- 4. Osa předního kola.
- 5. Osa zadního kola.
- 6. Ráfek kola.
- 7. Pneumatika.
- 8. Blatník.
- 9. Stojánek.
- 10. Záchyt stojánku.
- 11. Stupačky.
- 12. Plniei otvor benzinové nádrže.
- 13. Kohoutek benzinového potrubí.
- 14. Motor.
- 15. Karburátor s čističem vzduchu.
- 16. Kryt setrvačníku a magnetky.
- 17. Tlumič výfuku.
- 18. Dekompresor.
- 20. Plynová páčka.
- 21. Páka spojky.
- 
- 22. Páčka dekompresoru. 23. Páka přední brzdy.

9

8

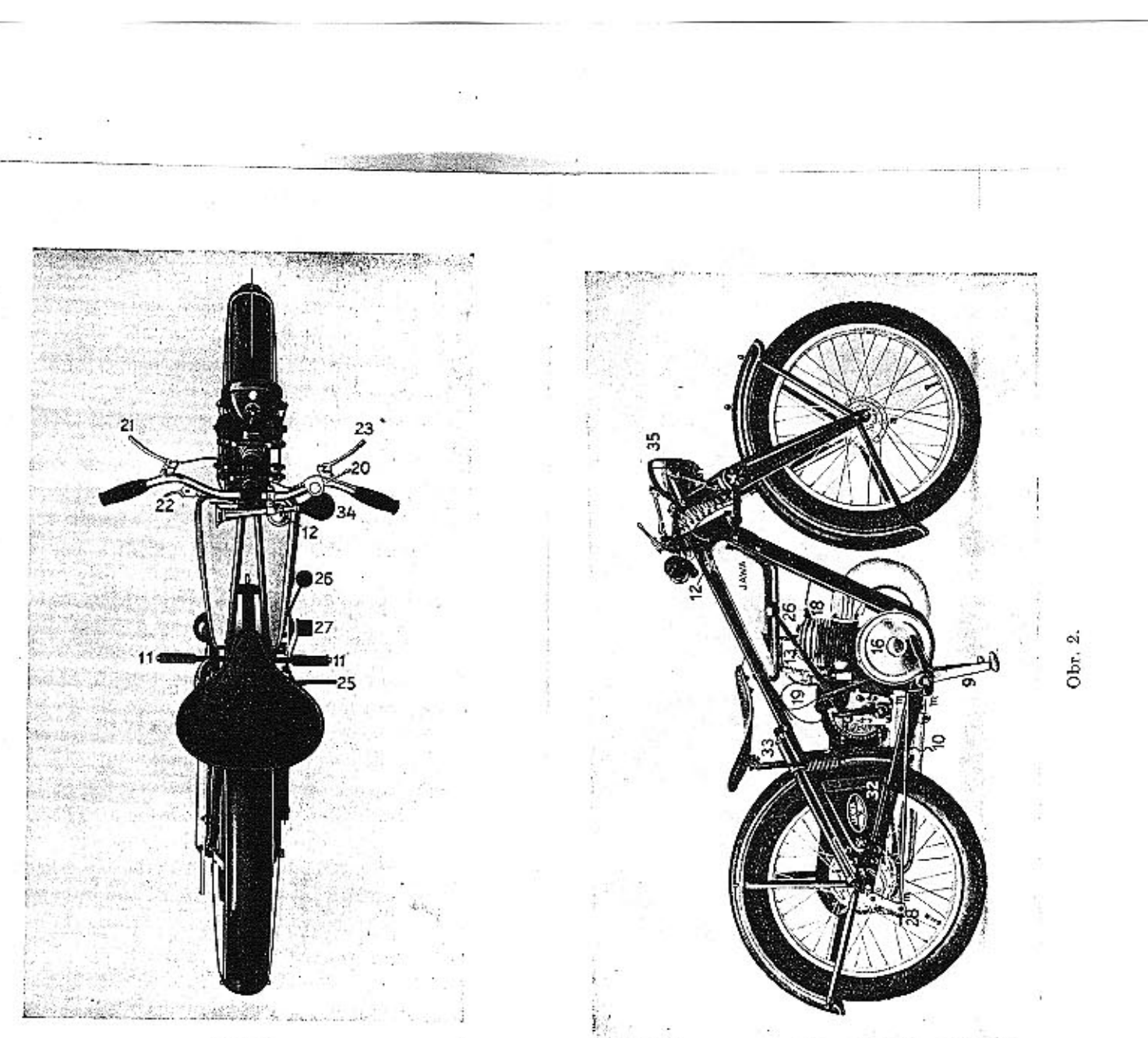

Obr. 1.

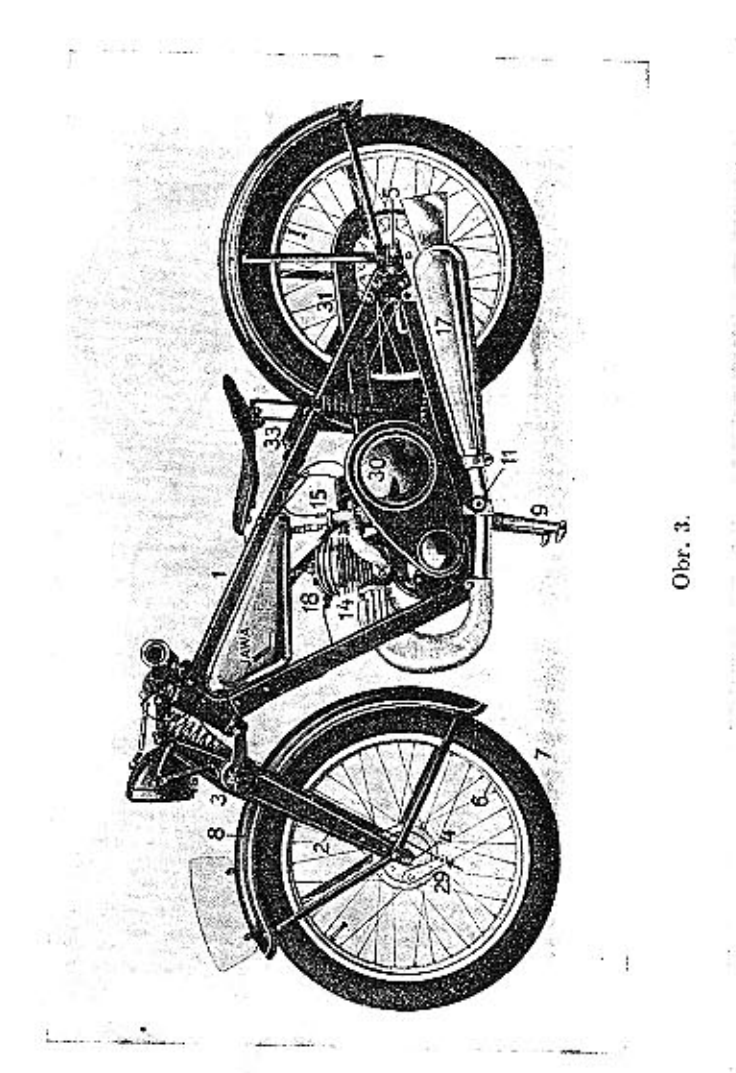

24. Rychlostní skříň se 29. Přední brzda. 30. Kryt předního řetězu. spojkou. 25. Páka nožního 31. Kryt zadního řetězu. spouštěče. 32. Skřínka na nářadí. 33. Hustilka. 26. Rychlostní páka. 27. Páka zadní brzdy. 34. Honkačka. 28. Zadní brzda. 35. Reflektor.

#### NAPLNĚNÍ BENZINOVÉ NÁDRŽE

Všechny pohyblivé součásti u nového stroje jsou z továrny promazány a je tedy jen starostí jezdce, aby pneumatiky byly správně nahuštěny a v nádržce bylo dostatečné množství směsi benzinu a oleje. U motoru motocyklu Jawa 175 cm<sup>3</sup> je totiž mazání provedeno jednoduše tím, že se GARGOYLE MOBILOIL D, který se nejlépe osvědčil pro mazání motocyklů Jawa 175 cm<sup>3</sup> důkladně smísí s benzinem před nalitím do benzinové nádrže. Normálně se mísí s benzinem v poměru 1:25; to znamená, že na 25 dílů benzinu připadne 1 díl oleje čili do 6 litrů benzinu naleje se čtvrt litru oleje neb do 1 litru benzinu 40 cm<sup>3</sup> oleje. Aby se usnadnilo odměřování oleje, je víčko plnicího otvoru benzinové nádrže vytvořeno jako odměrka. Obsah odměrky je takový, že na 3.75 l benzinu se přidá celá jedna odměrka oleje, tedy na 7.5 l benzinu 2 plné odměrky. Na odměrce jsou vytlačeny 2 kruhové značky pro odměřování oleje na menší množství směsi. Nalije-li se olej ke spodní značce, odměří se tím množství oleje

13

postačující na 1·51 benzinu. Horní značka odpovídá množství oleje na 3 l benzinu. Nedávejte oleje ani méně ani více. Nepoužívejte benzolu jako paliva.

Chcete-li se uvarovati potíží při startování, nesprávného chodu motoru, po případě škod na motoru, nenalévejte olej přímo do nádržky, nýbrž vždy předtím smíchejte, na př. v čisté plechovce od oleje, důkladně s benzinem. Víčko nádržky se sejme šroubováním vlevo (opačně než se pohybují hodinové ručičky). Při plnění je radno liti směs přes husté síto a opatrně, aby se nerozlila po nádržce a stroji. Po naplnění nasadíme opatrně vždy čisté víčko a šroubováním vpravo (ve směru ručiček hodinových) náležitě dotáhneme, aby se směs při jízdě nevylévala. Je-li malý otvor ve víčku zacpán, propíchneme jej.

### SPUŠTĚNÍ MOTORU

Před spuštěním motoru se přesvědčíme, je-li rychlostní páka v poloze na volný běh a to mezi první a druhou rychlostí. -- První rychlost odpovídá nejhořejší poloze rychlostní páky, druhá rychlost jest uprostřed a třetí nejdoleji (obr. 4.).

Abychom si usnadnili startování, otočme na karburátoru (obr. 30.) páčku regulačního šroubku (19) ve směru šipky u značky "rich". Tím se docílí, že v karburátoru nassaje se více paliva a motor snadněji naskočí. Benzinový kohoutek (36, obr. 29.) otevřeme, stiskneme knoflik (14) až z karburátoru vyteče trochu paliva, zbytečně

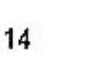

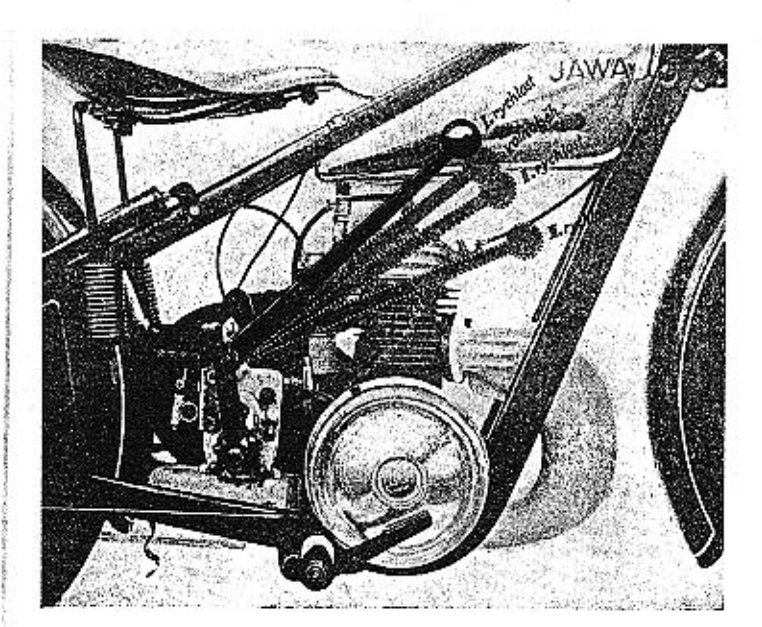

Obr. 4.

však karburátor nepřeplavujeme. Stroj obkročíme jak naznačeno na obr. 5. Páčku plynovou pootočíme směrem k sobě as o čtvrtinu z polohy, v níž je plyn uzavřen (plyn jest uzavřen, když je plynová páčka nejvíce vpředu). Palcem levé ruky stiskneme páčku dekompresoru, tím otevře se dekompresní ventil na hlavě válce a ulehči sešlápnutí páky nožního spouštěče. As třikrát páku sešlápneme, čímž nassaje se do válce motoru směs paliva a vzduchu. Nato znovu, tentokrát prudce sešlápneme

 $\epsilon$ 

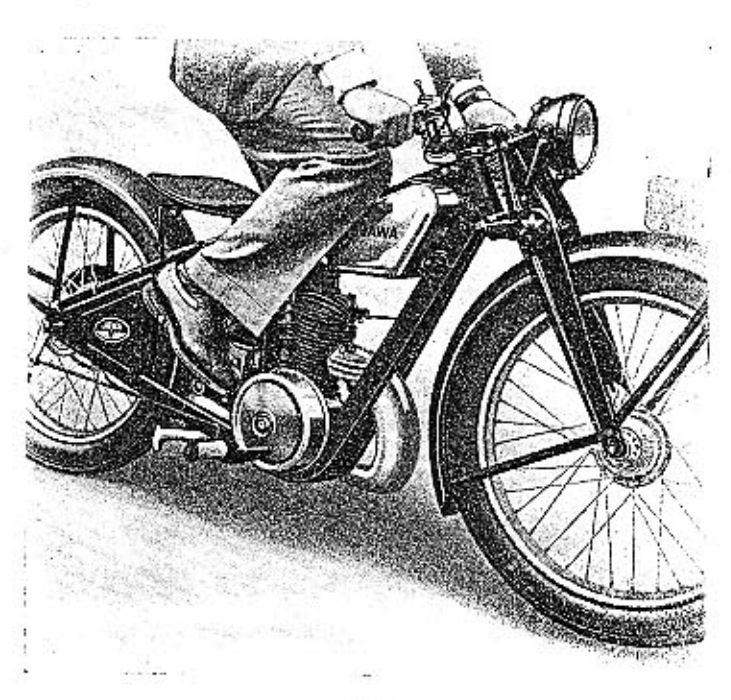

Obr. 5.

páku spouštěče a pustíme-li před dosažením její nejnižší polohy páčku dekompresoru, motor naskočí.

Aby se motor nerozeběhl do vysokých otáček, přivřeme ihned plynovou páčku. Spouštíte-li znovu již teplý motor, nepřeplavujte nikdy karburátor tlačením na knoflík vyčnívající z plovákové komory.

Páčku regulačního šroubku, kterou jsme před nastar-

16

Obr. 6.

při zapínání druhé rychlosti, jen rychlostní páka přesune se do polohy nejvíce dolů. Při přepínání s druhé rychlosti na třetí má míti stroj náležitou rychlost as 25 až 30 km za hodinu, jinak, přepíná-li se při malé rychlosti, motor škube.

Je-li stroj v tempu, regulujeme rychlost plynovou páčkou. Nikdy nemají se násilím vyjíždět větší stoupání na třetí rychlost. Nemůže-li stroj klidně vyjet kopec na

továním otočili směrem šipky u značky "rich", pootočime po ohřátí motoru (t. j. asi po 1<sup>1</sup>/<sub>2</sub> km jízdy) zpět. Je výhodno u nového motoru jezdit s trochu bohatší směsí, to znamená páčka regulačního šroubku je trochu pootočena směrem k "rich". Nesmí se však příliš natočit, ježto by se spotřeba paliva značně zvětšila a motor by nepracoval pravidelně.

### ROZJÍŽDĚNÍ

Běží-li motor, nasedne jezdec na stroj, levou rukou stiskne úplně páku spojky (obr. 6.), pravou rukou uchopí rukojeť rychlostní páky a zasune první rychlost pohybem páky k sobě. Pak pouští velmi pozvolna páku spojky a současně přidává plynovou páčkou plyn (otvírá k sobě). Zapínání spojky má se dít jemně, zvláště od okamžiku, kdy jezdec ucítí, že spojka začíná zabírat. Náhlým zapínáním trpí motor i celý stroj.

Když se stroj rozjel první rychlostí, zapne se druhá rychlost. Jezdec stiskne levou rukou úplně páku spojky, čímž přeruší se přenos síly od motoru na rychlostní skřínku a současně ubere plyn přivřením plynové páčky směrem od sebe. Na to rychle, avšak bez nejmenšího násilí přesune rychlostní páku přes polohu volného běhu při spouštění do polohy druhé rychlosti, jež jest uprostřed celého výkyvu páky (obr. 4.). Pak povolí páku spojky a současně přidává plyn. Páku spojky lze povolit rychleji než při rozjíždění s místa, nikdy však prudce.

Postup při zapnutí třetí rychlosti jest obdobný jako

17

třetí rychlost, když na př. neměl rozjezd, neb klesají-li otáčky motoru a motor by začal škubat, je nutno zasunout ihned druhou rychlost, neboť nic neškodí tolik motoru i celému stroji, jako jízda s namáhavě a trhavě jdoucím motorem. Též nemá se pomáhat tím, že se nechá spojka trvale poklouzávat. Tím opotřebuje se zbytečně neb i zničí obložení spojky. Přechází-li se s třetí rychlosti na druhou, vypne se nejdříve spojka, rychlostní páka přesune se do polohy druhé rychlosti a spojka opět zapne. Byl-li plyn při jízdě na III. rychlost hodně otevřen, je třeba při vypínání spojky současně jej přivřít, aby se motor nerozeběhl do příliš vysokých otáček. Na rozdíl od zapínání rychlosti při rozjíždění není však třeba tolik snížit otáčky motoru.

Na druhou rychlost vyjede stroj většinu stoupání. Prvé rychlosti použije se kromě pro rozjíždění s místa jen výjimečně, při jízdě místy s velmi čilou dopravou a na kluzkém, nebezpečném povrchu. Při zasunuté druhé rychlosti nemá se jeti nikdy větší rychlostí než asi 50 km/hod., při první rychlosti nanejvýše 25 km/hod. a to jen na krátkou dobu.

#### ZAJÍŽDĚNÍ NOVÉHO STROJE

Během prvních 1000 km je nutno jezdit se strojem opatrně, neboť správné zajetí nového stroje má velký vliv na jeho trvanlivost. Cheete-li míti ze svého stroje trvalou radost, nejezděte proto ze začátku na plný plyn,

páčku plynovou otvírejte nejvíce as na jednu třetinu jejího pohybu a stroj zajíždějte v terénu pokud možno málo kopcovitém a to na třetí rychlost maximální rychlostí 50 km za hodinu. Druhé rychlosti při zajíždění nového stroje používejte pokud možno nejméně a je-li jí již třeba, nejezděte na ni rychleji než 25 až 30 km za hod. a hlavně nikdy na plný plyn.

#### BRZDĚNÍ A ZASTAVENÍ

Brzd třeba zvlášť ze začátku velmi opatrně používat, zejména na kluzkém povrchu silnice, neboť náhlé zabrzdění, mající za následek zablokování kol a smyk, bývá příčinou pádů.

Je-li třeba zastavit, zmírní jezdec rychlost nejprve tím, že zavře plyn a když klesne rychlost, vypne spojku a zabrzdí. Před překážkou brzděme raději dříve a mírným tlakem na pedál nožní brzdy neb na páku ruční brzdy. Řádný motocyklista má vždy obě brzdy v pořádku, správně seřízené a zbytečně jich nepoužívá. Nesprávný způsob zmírňování rychlosti stroje je ten, že před zatáčkou neb jinou překážkou se zapne nižší rychlost, a tím při zavřeném plynu stroj prudce zabrzdí. Takové zacházení nesnese žádná rychlostní skřínka a dlouho nevydrží, nehledě na to, že při tom těžce trpí i ostatní části stroje.

Když stroj stojí, přesune se rychlostní páka při stále vypnuté spojce na volnoběh mezi první a druhou rychlostí a páka spojky se povolí. Když může jezdec v jízdě

 $-1.41 - 1.01 - 5.965$ 

20

opět pokračovat, stiskne páku spojky, zapne první rychlost a páku spojky poznenáhlu pouští za současného přidávání plynu. Je-li zdržen překážkou jen na okamžik, lze přesunout hned rychlostní páku do polohy první rychlosti, místo na volnoběh a spojkovou páku podržet. Tím je stroj připraven k další jízdě. Nemá se však spojka nechávat vypnuta zbytečně po delší dobu, neboť by tím tročlo vypínací zařízení spojky.

Po skončené jízdě nemá nikdy jezdec opominout uzavřít benzinový kohoutek. Pro snadné nastartování je výhodné, když uzavře kohoutek ještě dříve než zastaví, aby se spotřebovalo palivo, které je v karburátoru a motor startoval s čerstvou směsí.

# ČEHO SE TŘEBA UVAROVAT

Motoru škodí, nechává-li se běhat zbytečně dlouho na stojánku, kdy není chlazen jako při jízdě, a pouští-li se do velkých otáček, byť i jen na krátkou dobu. Nezatížený motor při plném plynu může se rozběhnout do velmi vysokých otáček, při čemž vznikají v motoru síly, jež mohou některou pohyblivou součást poškodit.

Nikdy nezasunujte při jízdě rychlost, když motor stojí, ježto byste si snadno mohli poškodit kolečka rychlostní skřínky. Napřed motor našlápněte a při vypnuté spojce zasuňte pak rychlost. Nedovedete-li při jízdě motor našlápnout, zastavte klidně a motor spusťte.

Nikdy se nemá rychlost zmenšovat tím, že se otcvře

21

dekompresní ventil. Dekompresní ventil jest určen pouze pro usnadnění našlápnutí stroje a konečné zastavení motoru.

# DOTAHOVÁNÍ MATEK A ŠROUBŮ NA STROJI

\*Následkem otřesů při jízdě se někdy některá matka neb šroub uvolní, zvláště ze začátku u nového stroje. Je proto radno po ujetí prvních 100 až 200 km prohlédnout řádně celý stroj a všechny *připevňovací* šrouby a matky náležitě dotáhnout a pak později občas se přesvědčit, zda jsou všechny utaženy, zvláště před delší jízdou.

Ostatní šrouby a matky je potřebí pouze seřídit (ne dotáhnout); jsou to zejména matky tlumičů výkyvů, šrouby vahadélek vidlice a šroub trubky řízení. O jejich seřízení je podrobně psáno v kapitole IX.

# II. ČIŠTĚNÍ A MAZÁNÍ STROJE

Životní doba motocyklu závisí hlavně od toho, jak se s ním zachází. Právě tak jako každý jiný stroj a vozidlo nutno motocykl správně udržovat, čistit a mazat.

#### CIŠTĚNÍ

Čištění motocyklu Jawa nevyžaduje při jeho jednoduchosti a účelnosti mnoho práce.

Chceme-li si trvale uchovat pěkný lesk nátěru i chromovaných částí, nečistěme nikdy zablácený stroj na sucho. K čištění použijeme petroleje a vody. Části znečištěné olejem a prachem omyjeme štětcem namočeným do petroleje. Přischlé bláto odstraníme nejlépe proudem vody z hadice. Při tom dbejme, aby se při stříkání voda nedostala do karburátoru, magnetu, reflektoru a brzd. Není-li po ruce vodovod, očistí se motocykl vodou a houbou. Silnější vrstvu bláta před smýváním napřed rozmočme, abychom nepoškrábali nátěr. Motocykl osušíme jelení koží neb měkkým flanelem. Vodu, jež se při stříkání dostala na válec, odstraníme, když motor na chvilku spustíme; tím zabráníme rychlému rezavění válce.

#### MAZÁNÍ

Je výhodno po vyčištění stroje promazati místa opatřená mazničkami pro tlakové mazání (8 mazniček na vidlici, l na náboji předního kola a 1 na náboji zadního kola). Tím vytlačí se voda po případě nečistoty, jež by snad vnikly do těchto míst při mytí. K promazávání tčehto částí, jež nutno jinak provádět vždy as po 300 km jízdy, je dodávána se strojem tlaková pumpa (č. 1, obr. 32.), jež se plní mazadlem GARGOYLE MOBILGREASE č. 2. ze zadu po odšroubování víčka. Při pormazávání navlékne se tlaková pumpa prostě výřezem na očištěnou mazničku a otáčením ručního šroubu ve smyslu hodinových ručiček se vtlačí do příslušného místa náležité množství tuku. Všechna místa, jež nutno takto mazat, jsou naznačena na schematu (obr. 7.). Zde udáno i mazání druhých částí.

Mazání motoru. Jak již v návodu o jízdě bylo uvedeno, obstarává mazání celého motoru vhodný olej GARGOYLE MOBILOIL D přimíchaný k benzinu v poměru: 1 díl oleje na 25 dílů benzinu.

Mazání rychlostní skříně. Rychlostní skříň vyžaduje rovněž správného mazání. Vhodným mazadlem pro převody je tentýž olej jako pro motor, tedy GARGOYLE MOBILOIL D. Nepřidávejte nikdy k oleji tuhé mazadlo, neboť se může snadno dostati do mazacích drážek v pouzdrech a zabránit volnému průtoku oleje drážkou. Následkem toho nedostal by se olej na celou třecí plochu pouzder. a pouzdra by se na hřídeli mohla zadřít. Aby se olej dostal v rychlostní skřínce ke všem místům, je třeba, aby ho vždy bylo dostatek a nutno proto dolévati jej po 1000 až 1500 km jízdy otvorem uzavřeným šestihranným šroubem (4, obr. 25.). Po ujetí 3000 km vyměníme všechno mazadlo. Je radno před vyšroubováním šroub a jeho okolí dobře očistit, nejlépe omytím petrolejem nebo benzinem, aby se při vyjímání šroubu do skřínky nedostaly nečistoty. Po naplnění, je-li třeba, šroub opět očistíme a vždy řádně dotáhneme.

Mazání řetězů. O mazání řetězů, jež má se provádět vždy as po 1000 až 1500 km, bude zmínka ve zvláštním odstavci.

Mazání kuličkového ložiska spojky. Kuličkové ložisko, na němž běží řetězové kolo, když je spojka vypnuta, má se občas namáznout několika kapkami oleje, nejlépe, když se čistí a promazávají řetězy. Bližší o tom v odstavci o spojce. Jediná zbývající místa, jež nutno několika kapkami oleje GARGOYLE MOBILOIL D namáznout, jsou:

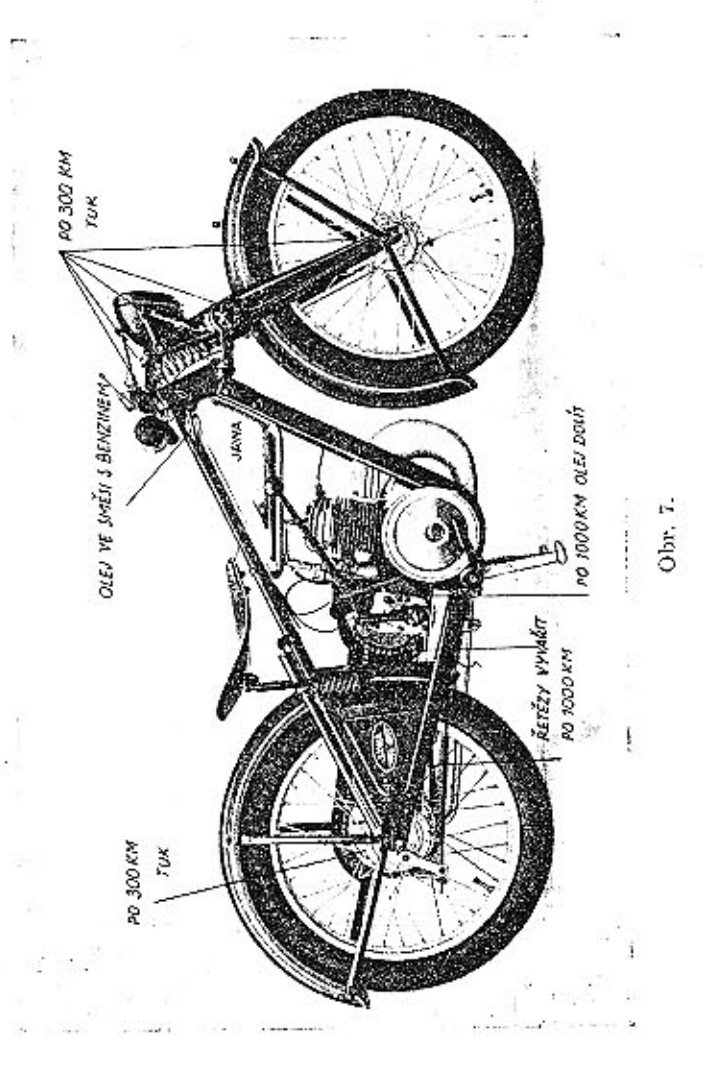

4 páčky na řídítkách a laníčka od nich vedoucí,

4 čepy zadní brzdy,

2 čepy přední brzdy,

24

2 čepy a 1 kloub rychlostní páky,

l čep páčky spojky na rychlostní skřínce,

l čep sedla (v předu) a třmen sedla (2 místa pod sedlem).

Stačí promazávat tato místa as po 300 km, po případě po vyčištění stroje. Při mazání čepů brzd dbejte toho, aby se olej nedostal dovnitř brzdy, ježto by brzda pak netáhla.

# III. OPRAVA PNEUMATIK

#### HUŠTĚNÍ PNEUMATIK

Na stroji jsou namontovány balonové pneumatiky s vloženým drátem, jež Vám poskytnou dostatek pohodlí i na špatných cestách. Pneumatika na předním kole má rozměry 25×2.75 angl. palce a na zadním  $25 \times 3$  palce. Jest jen na Vás, abyste je vždy správně nahustili, čímž uvarujete se četných defektů. Nepumpujte gumy přespříliš, neboť pak trpíte Vy i stroj otřesy při jízdě na špatných cestách. Naopak zase příliš málo napumpované pneumatiky se ve styku se silnicí hodně prohýbají a pletivo v gumě brzy přeláme. Nejspolehlivěji zjistí se správné nahuštění gumy, změří-li se tlak zvláštním tlakoměrem a doporučujeme Vám proto si jej opatřiti.

Vhodný tlak pro přední gumu je asi 1 atm. a pro zadní asi 1-2 atm., váží-li jezdec asi 75 kg.

#### PORUCHY NA PNEUMATIKÁCH

Nedrží-li pneumatika vzduch, může být příčinou toho netěsný ventil nebo díra v duši.

Jednou z hlavních příčin poruch na pneumatikách je píchnutí hřebíkem. Ve velmi častých případech můžeme tomuto nebezpečí čeliti tím, že při každém zastavení motocyklu (při tankování, před závorami a pod.) rukou přejedeme pláště, zejména zadní a přesvědčíme se, nevězí-li v některém hřebík, který často takto můžeme vytáhnouti, aniž by způsobil škodu. Je také radno, projíždíme-li místy, kde zejména lze pohozené hřebíky očekávat (kovárny, stavby, pouti, tovární dvory, koláři a pod.), raději zastaviti a uvedeným způsobem se přesvědčiti, neschrali-li jsme hřebík. Budete překvapeni, jak často se tímto způsobem uvarujete nepříjemné správky gum.

O netěsnosti ventilku se přesvědčíme, sejmeme-li ochrannou čepičku a konec ventilku navlhčíme. Je-li ventilek netěsný, tvoří se bublinky. Ventilek se dá někdy utěsnit, dotáhne-li se vnitřní jeho kuželka druhou stranou ochranné čepičky. Nepomůže-li dotažení, je třeba vnitřní kuželku nahradit novou. Vozte tudíž s sebou vždy v krabičce několik náhradních kuželek.

Není-li příčinou unikání vzduchu netěsnost ventilku,

vyjmeme duši z pláště. Nejpohodlněji se oprava provede, vyjme-li se kolo z rámu.

#### VYJMUTÍ ZADNÍHO KOLA

Zadní (sekundérní) řetěz rozpojíme nejpohodlněji tak, že otočíme zadním kolem až spojovací článek (3, obr. 24.), přijde na řetězové kolo na zadním kole. Šroubovákem pootevřeme konce pojistného pera (1, obr. 24.) a pero vyvlékneme z drážek v koncích čípků spojovacího článku. Rozevření konců musí se dít s citem, aby se konce pera neohnuly. Pak sejmeme příložku a spojovací článek vytlačíme z řetězu, při čemž oba konce řetězu přidržíme, aby snad nespadly do prachu. Je radno řetěz s předního řetězového kola nesnímat a složit jeho konce na rozprostřený papír nebo hadr. Sešroubujeme-li ještě ruční matku (2, obr. 8.) s konce táhla (3) brzdy a uvolníme-li pravou a levou matku (1, obr. 8.) osy zadního kola francouzským klíčem sešroubováním o několik závitů směrem proti hodinovým ručičkám, je kolo uvolněno a lze je vysunout ze záchytů. Motocykl trochu nadzdvihneme nebo nakloníme a kolo vyjmeme.

#### VYJMUTÍ DUŠE Z PLÁŠTĚ A OPRAVA DUŠE

Sešroubujeme ochrannou čepičku ventilku a její slabší stranou vyšroubujeme kuželku ventilku a vypustíme zbylý vzduch. Sešroubujeme ruční matičku ventilku,

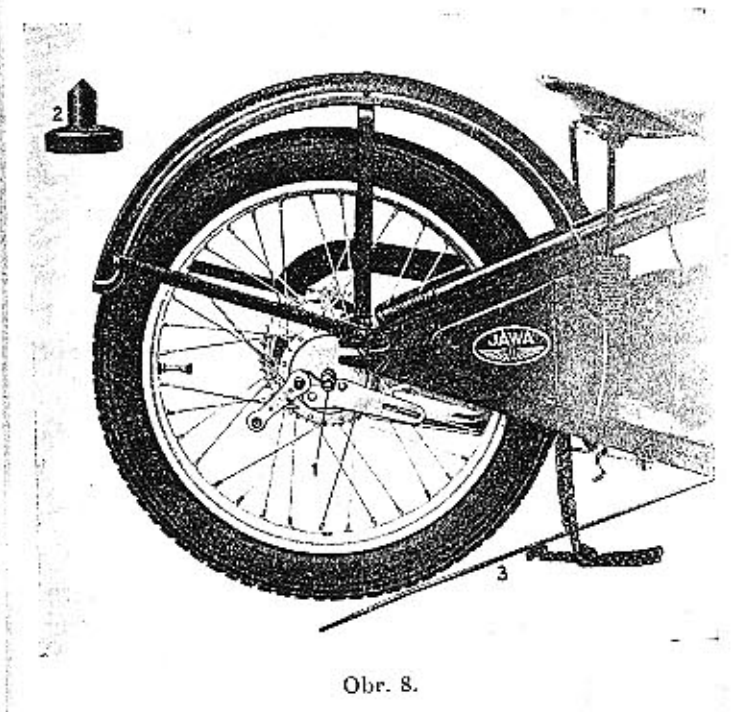

jež připevňuje ventilek k ráfku a sejmeme i podložku. Okraj pláště v místě protilehlém ventilku vtlačíme do prohloubeníny ráfku a okraj pláště v místě u ventilku nadzdvihneme opatrně z ráfku kola slabším koncem francouzského klíče a převlékneme přes okraj ráfku (obr. 9.).

Místo, kde byla duše poškozena, zjistíme někdy snadno

29

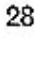

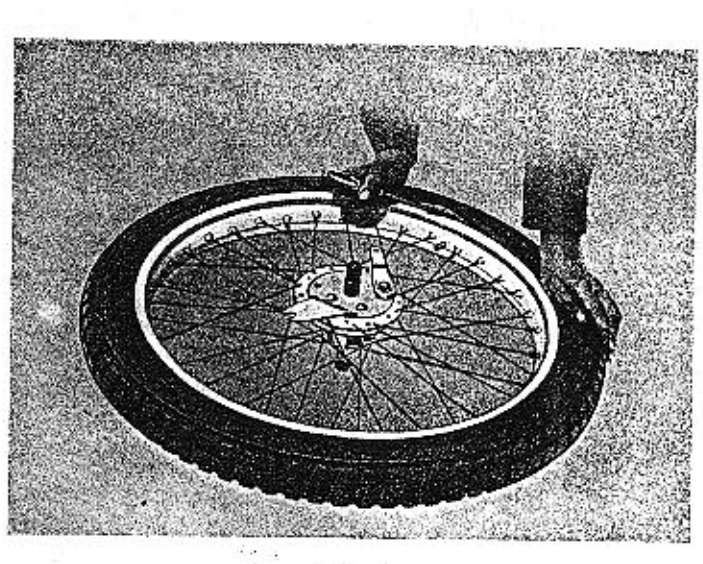

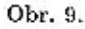

podle polohy hřebíku zapíchnutého do pláště. Dobře je označit místo velkým křížkem inkoustovou tužkou. Je-li dírka malá a není-li okem patrná, napumpujeme mírně duši a sluchem hledáme, kde vzduch uniká. Nelze-li sluchem dírku zjistit a je-li po ruce voda, ponoříme mírně napumpovanou duši do vody. Unikající bublinky nám ukáží dírku, kterou si hned tužkou označíme. Někdy'si uspoříte mnoho práce se spravováním, prohlédnete-li duši v okolí zjištěné dírky nebo naproti, kde duše ležela na ráfku. Stane se totiž někdy, že hřebík prorazí duši v několika místech, zvláště, když po náhlém unik-

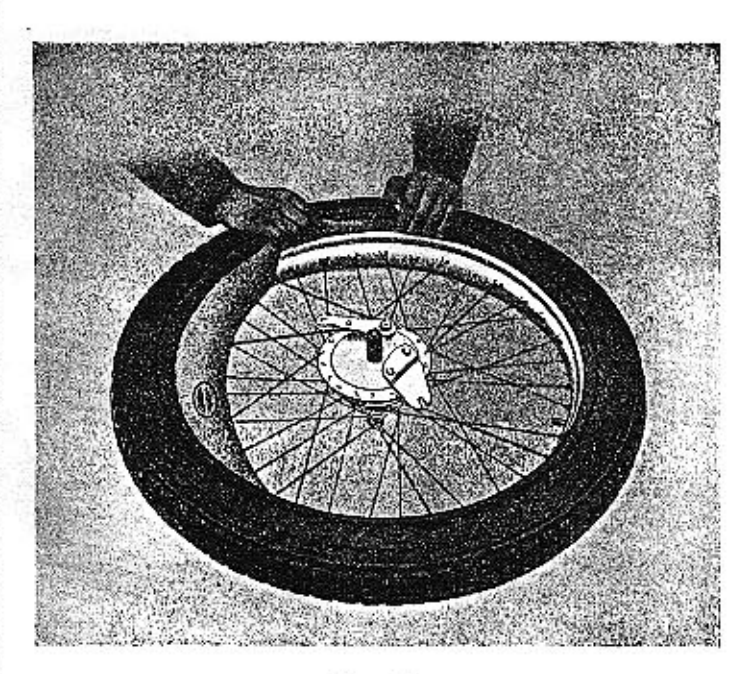

Obr. 10.

nutí vzduchu jste jeli po prázdné gumě, než se stroj zastavil.

Poškozené místo třeba dobře očistit benzinem, zdrsnit povrch lehce skelným papírem neb drátěným kartáčkem, načež se místo ve velikostí záplaty potře mírně roztokem gumy.

Při opravě v místě, kde je starý zaschlý gumový roztok, lze očistit duši, není-li po ruce čistý benzin, i směsí,

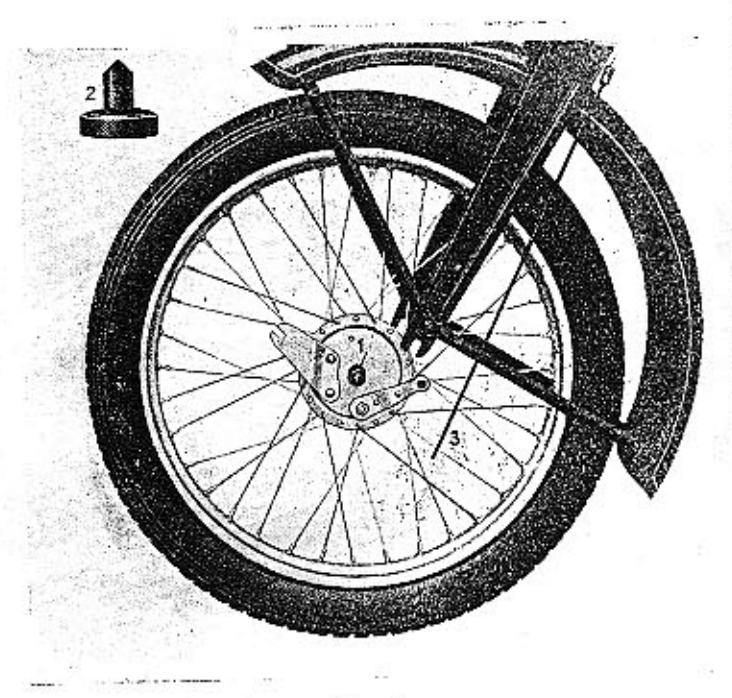

Obr. 11.

kterou máte v nádržce, nutno však místo rychle a důkladně vytřítí suchým a čistým hadrem a očistit skelným papírem nebo drátěným kartáčkem.

Je nezbytné, aby nancsený roztok gumy zaschl (asi za minutu, není-li ho nancseno příliš mnoho). Mezitím s gumové záplaty stáhneme ochranné pláténko. Záplatu přiložíme a pevně rukou nebo nějakým plochým

32

předmětem přitiskneme. Spravované místo posypeme mastkem (klouzkem), načež lze hned duši zamontovat. Je-li v plášti proražena velká díra, je třeba plášť podlepiti plátnem gumovým roztokem.

Při vkládání duše prostrčí se nejdříve ventilek; navlékne podložka a našroubuje ruční matička. Duše při vkládání musí ležet rovně, bez záhybů a část duše, jež se vkládá naposled, nesmí být napiata (obr. 10.). Je proto výhodno duši před vkládáním nepatrně nahustit. Na to převlékne se rukou okraj pláště v místě protilehlém ventilku a vmáčkne v tomto místě do prohlubně ráfku; zbývající okraj pláště se přetáhne, při čemž ke konci pomáháme francouzským klíčem. Nikdy nesnažte se přetáhnout plášť násilím přes ráfek, abyste nepoškodili drát v okraji pláště, čímž by se stal nepotřebným. Je-li při přetahování část okraje pláště proti ventilku správně v prohlubni, dá se montáž pláště provést velmi snadno. Ručni matička ventilku se dotáhne, kuželka ventilku čepičkou přitáhne, zkontroluje se, zda duše není někde skřípnuta, guma mírně napumpuje, oklepá údery pěstí, aby plášť si správně sedl, nahustí na správný tlak a na ventilek našroubuje ochranná čepička.

# VLOŽENÍ ZADNÍHO KOLA

Při vkládání zadního kola se motocykl trochu nakloní neb nadzdvihne a kolo osou vloží do výřezu v záchytech zadního kola a současně se navlékne záchyt reakce brzdy

33

na konec šroubku na vnitřní straně rámu. Táhlo brzdy se provlékne čepem páky brzdy, řetěz převlékne tak, aby oba konce přišly na velké řetězové kolo a zde se spojí. Pak se přitlačí zadní osa k oběma napínacím šroubům, obě matky na konci osy řádně dotáhnou a brzda seřídí. Bližší o tom v odstavci o brzdách a ošetřování řetězů.

#### VYJMUTÍ PŘEDNÍHO KOLA

Sešroubujeme ruční matku (2, obr. 11.) na konci táhla (3) přední brzdy, povolíme matky (1) na obou stranách osy a kolo z výřezů vidlice vyjmeme. Při opětném zasazení kola se matky řádně dotáhnou a brzda šroubováním ruční matky (2) seřídí. Bližší v odstavci o brzdách.

## IV. MOTOR HLAVNÍ DÍLY MOTORU

Motocykl Jawa 175 cm3 je opatřen jednoduchým, vzduchem chlazeným dvoutaktním motorem osvědčené konstrukce Villiers, zaručujícím spolehlivost, trvanlivost a jednoduchou obsluhu. V obr. 12. jsou očislovány hlavní díly motoru a význam číslic podán v seznamu.

- 1. Válec. 2. Hlava válce.
- 5. Kabel svíčky.
	- 6. Dekompresor.
- 3. Spojovací šrouby hlavy.
- 4. Svíčka.
- 7. Karburátor.
- 8. Čistič vzduchu.

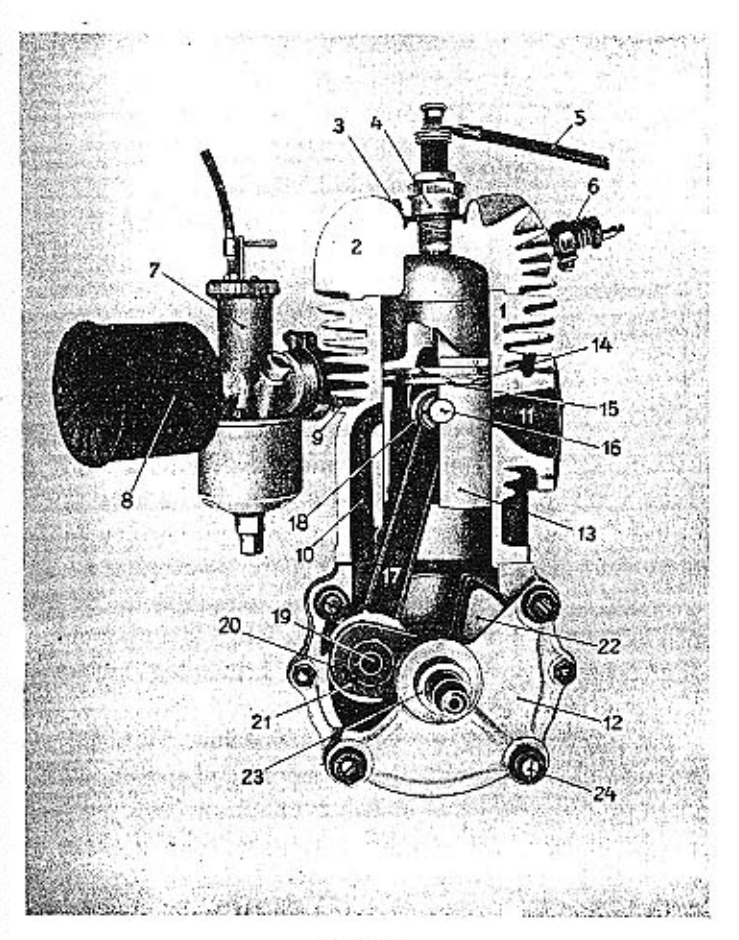

Obr. 12.

- 9. Ssací hrdlo.
- 10. Přepouštěcí kanál válce.
- 11. Výfukový kanályválce.
- 12. Kliková skříň.
- 13. Píst.

36

- 14. Pístní kroužek.
- 15. Pojistný kolíček kroužku.
- 16. Pístní čep.
- 17. Ojnice,
- 18. Pouzdro ojnice.
- 19. Klikový čep.
- 20. Matka klikového čepu.
- 21. Klika.
- 22. Protizávaží.
- 23. Pouzdro klikového hřídele.
- 24. Spojovací svorníky klikové skříně.

#### ZPÚSOB PRÁCE MOTORU

Ve válci (1, obr. 12.), opatřeném chladicími žebry, pohybuje se shora dolů a ze zdola nahoru píst (13) se dvěma těsnicími kroužky (14). Pístním čepem (16) a ojnicí (17) s válečky v dolním oku přenáší se pohyb pístu na kliky (21). Na jedné klice je nasazeno řetězové kolečko a na druhé setrvačník s magnetkou. K válci připevněna je snímací hlava (2) z lehké slitiny s chladicími žebry a do ní zašroubována zapalovací svíčka (4) a dekompresor (6).

Při pohybu pístu k horní mrtvé poloze (obr. 13.) nassává se přes karburátor kanálem (s) pod spodní stranou pístu do klikové skříně směs vzduchu a paliva. Současně se nad pístem silně stlačuje směs, jež byla již dříve nassáta; to je tak zvaná komprese.

Krátce před koncem zdvihu pístu nahoru zapálí se stlačená směs v pracovním prostoru válce (obr. 14.), čímž

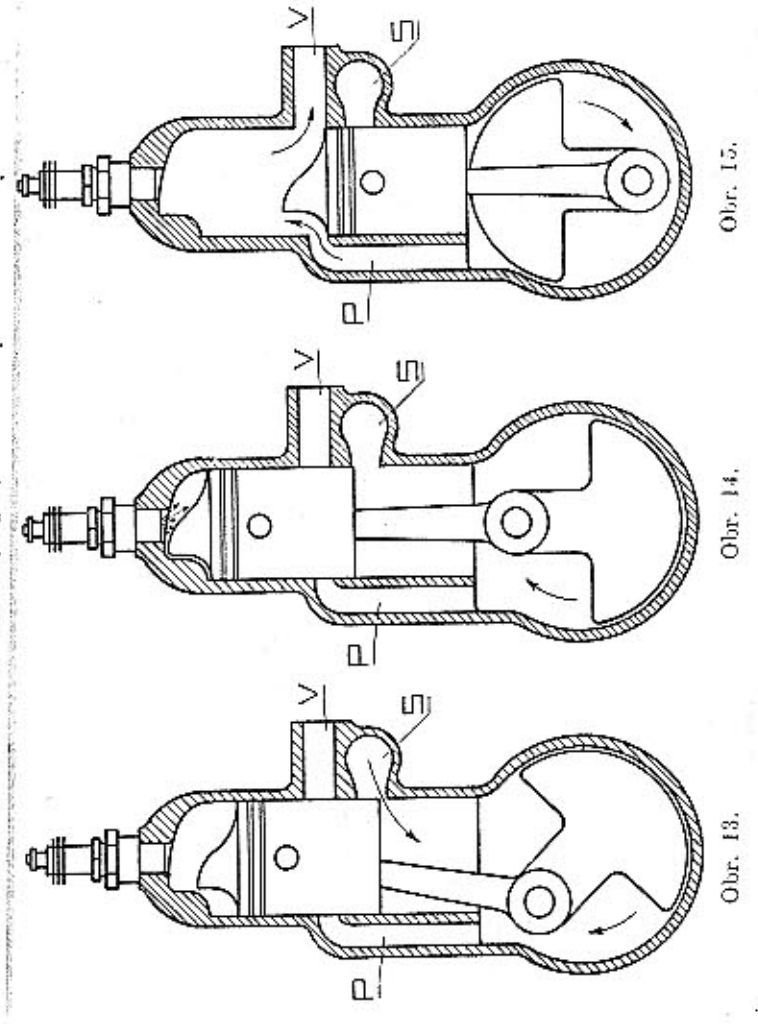

nastane zvýšení tlaku (explose) a po ní následkem rozpínání plynů pohyb pístu dolů. To je vlastní pracovní zdvih.

Před dosažením nejnižší polohy odkryje hrana pístu výfukový kanál (v), jímž unikají spálené plyny. Při dalším pohybu odkryje se přepouštěcí kanál  $(p)$  a směs mírně stlačená v klikové skříni vniká do pracovního prostoru nad píst a vytlačuje zbylé plyny. (Obr. 15.)

Za jednu otáčku klikového hřídele čili za dva zdvihy (dva takty) provede se celý pracovní oběh spalovacího motoru, t. j. nassátí výbušné směsi paliva a vzduchu, její stlačení čili komprese, zapálení stlačené výbušné směsi, pracovní zdvih způsobený tlakem plynů vzniklých spálením a výfuk spálených plynů.

Směs se zapaluje před nejvyšší polohou pístu elektrickou jiskrou, která přeskočí mezi kontakty zapalovací svíčky při přerušování proudu v magnetce uspořádané v setrvačníku motoru.

Mazání všech pohyblivých částí motoru obstarává, jak již uvedeno, olej GARGOYLE MOBILOIL D přimíchaný k benzinu v poměru 1:25.

### O DEKARBONISACI

# MOTORU A VÝFUKOVÉHO POTRUBÍ

Po ujetí as 1500 km je třeba provést dekarbonisaci motoru a výfukového potrubí, to znamená odstranit z kanálků válce motoru, z hlavy, s pístu, z výfukového hrdla, trubky a tlumiče výfuku zbytky spáleného oleje

čili karbon. Práce s tím spojená je při jednoduché konstrukci motoru snadná, avšak je při tom třeba dbáti jisté opatrnosti. Doporučujeme proto jezdeům začátečníkům, kteří nemají odborných znalostí, aby aspoň první dekarbonisaci dali si provést u našeho zástupce neb u nás, aby seznali, jak se při ní postupuje. Těm, kteří si ji hodlají sami provádět, podáváme postup pro demontáž a montáž válce.

#### DEMONTAŽ

Nejprve sešroubujeme ruční matičku svíčky, odpojíme kabel, svíčku klíčem (7, obr. 32.) vyšroubujeme pohybem proti ručičkám hodinovým a podložku pod svíčkou vyjmeme. Bowdenové lanko dekompresoru odpojíme, a sice tím, že povolíme šroubek se šestihrannou hlavou a konec lanka vyvlékneme. Pak vyšroubujeme 4 připevňovací šrouby hlavy ze závitů ve válci, hlavu nadzdvihneme a i se šrouby sejmeme. Po sešroubování dvou matiček připevňujících kryt předního řetězu kryt sejmeme. Kryt setrvačníku sejmeme tím, že stlačíme pedál brzdy. Nelze-li dostatečně stlačit pedál brzdy, aby se dal kryt sejmout, povolíme stavěcí matku na konci táhla nožní brzdy. (Neopomeňme po provedené dekarbonisaci opět brzdu seřídit, jak popsáno v odstavci o seřízení brzd.) Seśroubujeme s karburátoru čistič vzduchu, uvolníme horní přehoznou matku potrubí benzinu, povolíme objímku připevňující karburátor na ssací kolénko a karburátor sejmeme. Při tom zůstane bowdenové lanko ke

karburátoru připojeno. (Podrobněji dočtete se o tom v odstavci o karburátoru.) Vyšroubujeme 4 šroubky připevňující výfukové hrdlo k válci, povolíme šroubky obou objímek, z nichž přední stahuje výfukovou trubku na výfukové hrdlo, zadní objímka pak výfukovou trubku a tlumič výfuku, sešroubujeme matku připevňující tlumič výfuku k rámu a tlumič i výfukovou trubku odmontujeme. Nato sešroubujeme matky šroubových svorníků připevňujících válec ke skříni a sejmeme pérové podložky pod matkami, aby nám snad při odnímání válce nespadly do skříně. Hřídel motoru otočíme tak, aby píst přišel do nejnížší polohy a válec rovně zdvihneme. Zdvihat třeba pozvolně, aby se nepoškodilo těsnění pod válcem. Poškodí-li se, nutno dát nové. Při sejímání nesmí se natáčet válcem kolem pístu, aby se konce pístních kroužků nedostaly do některého kanálku a tím snad nezlomily. Mírným tlakem vytlačí se pístní čep z pístu a ojnice a píst lze pak snadno s ojnice sejmout. Je radno přikrýt ihned klikovou skříň motoru čistým hadrem, aby do ní nenapadaly nečistoty. S válce odmontujeme ssací kolénko, povolíme-li obě matičky šroubových svorníků.

### ODSTRANĚNÍ KARBONU

Usazený karbon se seškrábe šroubovákem a drátěným kartáčkem, při čemž je třeba dát pozor, aby se nepoškodil píst a hlava válce. Je výhodné po seškrábání karbonu

všechny části hladce vyleštit smirkovým papírem. Kanálky ve válci, zvláště výfukové, musí se udržovati velmi čisté, ale nesmí se naprosto měnit pilováním jejich velikost a tvar. Rovněž z drážek pístních kroužků nutno odstranit karbon, aby se kroužky volně pohybovaly. Jsou-li pístní kroužky v drážkách následkem spáleného oleje nepohyblivé (nepruží), uvolní se omytím v petroleji. Při převlékání kroužku má se postupovat opatrně, aby se kroužek nezlomil. Snadno se svlékne a navlékne, vloží-li se mezi něj a píst 3 pásky slabého plechu a to dva u konců kroužku a jeden uprostřed; kroužek lze pak pohodlně stáhnouti.

Oba pístní kroužky mají být na vnější ploše, v níž se stýkají se stěnou válce, lesklé. Nedosedají-li kroužky správně na stěnu válce, jsou vždy na povrchu černé a je třeba je vyměnit. Vůle nového pístního kroužku ve spáře, t. j. v místě, kde je kroužek rozříznut, má býti asi 0-15 mm (přibližně síla navštívenky). Změří se, vloží-li se samotný kroužek do válce. Dostoupí-li vůle hodnoty 0-5 mm, je nutno kroužek vyměnit.

Kroužek má míti v drážce malou postranní vůli. Zvětší-li se časem šířka drážky v pístu, nutno použíti kroužku přiměřeně vyššího. S pouzder pístního čepu třeba odstraňovat spálený olej velmi pozorně, jinak mohou vzniknout potíže při vyjímání pístního čepu z pístu. Pístní čep se má dát vždy mírným tlakem vysunout z pístu.

Ve výfukovém hrdle, trubce a tlumiči nahromadí se časem zbytky spáleného oleje a sazí. Proto vyčistěte vý-

 $41$ 

40

fukový tlumič vždy po ujetí 1500-2000 km a zvláště průchozí otvory na konci výfukové trubky, zasahující do tlumiče; zanešením potrubí a tlumiče nemohou výfukové plyny dostatečně volně procházeti, čímž zmenšuje se výkon motoru a způsobuje přehřívání válce.

Nejlépe dají se saze odstranit z trub malým drátěným kartáčkem dokud je vrstva karbonu slabá. U starých zanedbaných strojů, u nichž karbon nebyl dlouhou dobu odstraňován a je proto tvrdý, je čištění obtížné.

# MONTÁŽ MOTORU A VÝFUKOVÉHO POTRUBÍ

Před opětným smontováním se všechny části dobře očistí, umyjí v palivu a osuší, třecí plochy mírně naolejují. Píst se nasune na ojnici a vloží pístní čep. Píst třeba namontovati tak, aby šikmá plocha výstupku na pístu směřovala ku předu motocyklu. Při nesprávném nasazení pístu by se píst poškodil. Před nasazením válce připojí se k válci ssaci kolénko, obě matky přitáhnou a na klikovou skříň přiloží těsnění pod válec. Při nasouvání válce na píst (klikový hřídel je natočen tak, že píst je dole) třeba dát pozor, aby pístní kroužky byly natočeny správně v drážce tak, aby pojišťovací kolíček v drážkách pístu byl ve vybrání ve spáře kroužků a nutno dbát, aby se při nasouvání válce kroužek přes kolíček nepřetočil. Proto jednou rukou nasazujeme válec a druhou držíme píst a stlačujeme kroužky, aby snadno vklouzly do válce a nepoškodily se. Při tom, stejně jako

při sejímání, nesmí se válcem kolem pístu natáčet, aby se kroužky nezlomily. Navlékneme perové podložky na šroubové svorníky a našroubujeme matky, které nutno přitahovat stejnoměrně a postupně vždy protilehlé, aby válec v celé ploše na těsnění správně seděl.

Nasadíme hlavu válce současně se šrouby (pod hlavy šroubů neopomiňte dát podložky) a to tak, že dekompresor směřuje ku předu stroje. Šrouby se jako u válce stejnoměrně přitáhnou. Připojíme výfukové hrdlo, trubku a tlumič, matky obou objímek utáhneme. Připojíme lanko k dekompresoru, nasadíme karburátor, čistič vzduchu, kryt předního řetězu a matkami kryt přitáhneme, nasadime kryt setrvačníku, zašroubujeme opatrně vyčištěnou svíčku a připojíme kabel. Při šroubování svíčky dbejme, aby svíčka šla do hlavy rovně; napřed ji ručně zašroubujeme a teprve, když máme jistotu, že je správně v závitu hlavy, použijeme klíče na dotažení. Nikdy nepoužívejme moci a nesnažme se našroubovat ji již ze začátku klíčem, jinak se snadno tvrdším závitem svíčky poškodí závit v hlavě válce. Svíčku pak náležitě, ne však přespříliš dotáhneme. Též dbejme, aby kabel svíčky neležel na válci, aby se isolace nespálila,

# V. ZAPALOVACÍ ZAŘÍZENÍ A OSVĚTLENÍ

Hořlavá směs stlačená v pracovním prostoru válce se krátce před horní mrtvou polohou pístu zapálí elektric-

kou jiskrou, která přeskočí mezi kontakty svíčky připřerušování proudu vyráběného v magnetee. Magnetka je uspořádána v setrvačníku a proud v ni vzniká tím, že magnety upevněné na vnitřní straně setrvačníku indukují při otáčení setrvačníku proud v cívkách kotvové desky magnetky. Proud se přerušuje a spojuje v přerušovači se dvěma kontakty, z nichž jeden je pevný a druhý uspořádán na páčce pohybované vačkou na náboji setrvačníku.

# DEMONTÁŽ MAGNETKY

Stlačíme tři záchytná pera (5, obr. 17) na obvodě krytu setrvačníku a kryt sejmeme. Tím je již setrvačník (1, obr. 16) i přerušovač (4) přístupný. Není proto třeba za účelem seřízení a vyčištění kontaktů přerušovače sejímati setrvačník s hřídele motoru.

Má se tedy demontovati setrvačník jen tenkráte, je-li toho nezbytně třeba. Při demontáži setrvačníku uvolní se přední matka (2), jež má uvnitř setrvačníku přírubu, která stahuje setrvačník s hřídele při sešroubování matky. Proto k demontáži setrvačníku není zapotřebí zvláštního nářadí a kromě toho zabrání se případnému poškození magnetu. Matka má normální pravý závit a šroubuje se vlevo proti pohybu ručiček hodinových. Uvolnění matky se usnadní, udeří-li se kladivem na klíč. Asi po dvou otočkách sedí opět matka pevně, protože stahovací příruba matky dosedla na čelní plochu setrvačníku. Přiloží-li se kus dřeva k čelu

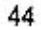

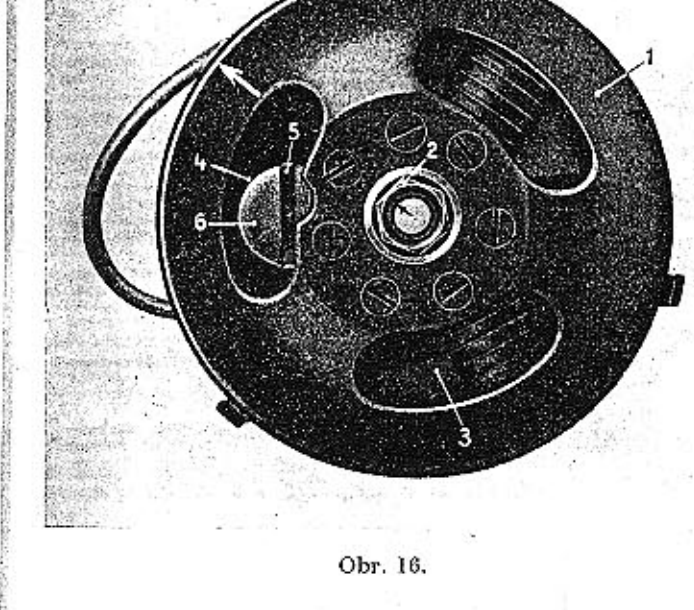

matky a na ně kladivem udeří, uvolní se setrvačník na kuželi hřídele, načež lze matku prsty sešroubovat a setrvačník odebrat. Po sejmutí setrvačníku spojíme vždy póly magnetů v setrvačníku kusem měkkého železa, na př. plechovou deskou, aby se zabránilo ztrátám magnetismu. Po sejmutí setrvačníku jsou všechny části kotvové desky (3) snadno přístupny.

45

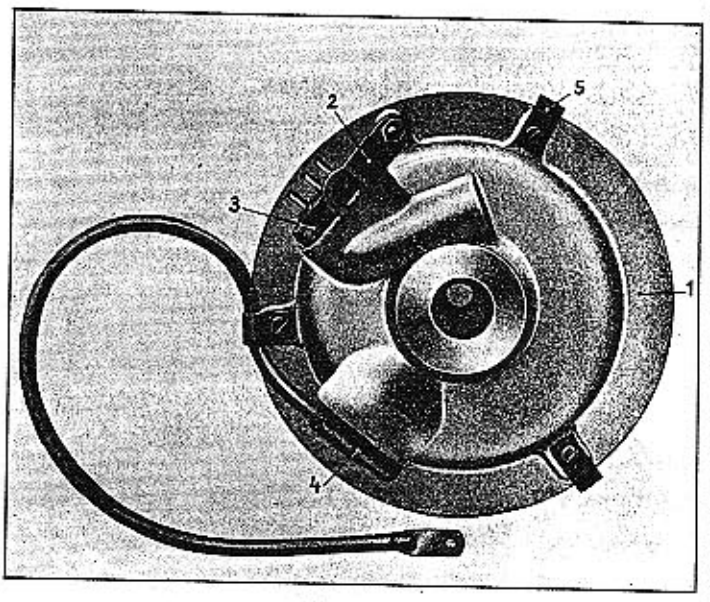

Obr. 17.

Kotvová deska (1, obr. 17) jest uložena na bronzovém pouzdru klikového hřídele a přidržována záchytným plechem (2) ke klikové skříni.

# MONTÁŽ A NASTAVENÍ MAGNETKY

Nejprve se vyjme zadní horní spojovací šroub klikové skříně a kotvová deska nasadí na bronzové pouzdro, až náboj desky dosedne na klikovou skříň. Záchytný plech (2, obr. 17) připevněný na zadní stěně kotvové

desky natočí se tak, aby jeho otvorem mohl projíti spojovací šroub skříně. Do mezery mezi plochou záchytného plechu a klikové skříně vloží se podložka a spojovacím šroubem s matkou se vše společně stáhne.

Při montáži nutno dbáti na to, aby záchytný plech doléhal na podložku již před stažením šroubu, jinak může nastati deformace celé desky.

Nato očistí se benzinem od mastnoty kužel na klikovém hřídeli a kuželový otvor v setrvačníku; setrvačník se nasadí a matkou přitáhne. Před pevným dotažením matky se natočí setrvačník na hřídeli tak, aby šipky na čelní straně hřídele a setrvačníku byly na téže straně od středu a měly přesně tentýž směr (obr. 16). Setrvačník se v této poloze přidrží a matka pevně utáhne. Je-li setrvačník přesně nasazen, je tím zároveň již správně nastaveno zapalování.

#### SEŘÍZENÍ KONTAKTŮ PŘERUŠOVAČE

Pro pravidelný chod motoru je důležito, aby kontakty přerušovače (obr. 18) byly správně nastaveny. Jen občas je nutno je seřizovati. Po sejmutí krytu setrvačníku natočí se hřídel motoru tak, aby přerušovač byl některým otvorem v setrvačníku přístupný. Péro (5, obr. 16), jež přidržuje víčko (6) přerušovače se vysune  $stranou$ a víčko se otvorem v setrvačníku vyjme.  $\,$ 

K seřízení kontaktů se natočí setrvačník do polohy, kdy páčka (1, obr. 18) pohyblivého kontaktu (2) je zdvižena co nejvíce. Nastavení vůle mezi kontakty pro-

vádí se natáčením destičky nesoucí druhý kontakt (pevný); šroubovákem povolí se oba šroubky 3 a otáčením excentru 4 natáčí se celá destička nesoucí pevný kontakt; po nastavení správné vůle mezi kontakty, která u šestipólové magnetky činí 0.15 až 0.30 mm, se oba šrouby 3 opět pevně přitáhnou. Pro snadnější povolení a utažení těchto šroubů 3 se natočí setrvačník tak, aby půlkruhovité vybrání v náboji setrvačníku přišlo nad šroub 3. K nastavování vůle mezi kontakty dodává se zvláštní měrka, na níž jsou 2 plíšky postupně za sebou přinýtovány. První plíšek silný 0·15 mm musí při odtrhu volně procházetí mezi oběma kontakty, oba plíšky však procházetí nesmí.

Dotykové plochy kontaktů je třeba občas čistě otříti hadříkem navlhčeným v benzinu, aby se odstranil prach a jiné nečistoty. Opilovávat, oškrabávat nebo obrušovat se však nesmí.

#### PORUCHY NA ZAPALOVACÍM ZAŘÍZENÍ

Nedá-li se motor našlápnouti, nutno se nejdříve přesvědčit, dostává-li stroj dostatek paliva. Stlačíme proto knoflíček na plovákové komoře splynovače, až palivo přetéká. Pak je přívod paliva v pořádku. Nenaskočí-li pak motor, prohlédněme zapalovací svíčku tím, že ji z hlavy válce vyšroubujeme zvláštním s nářadím dodávaným klíčem, svíčku s připojeným kabelem položíme na hlavu válce, při čemž se nesmí svorka svíčky ani kontakty dotýkati hlavy válce. Šlápneme na páku

48

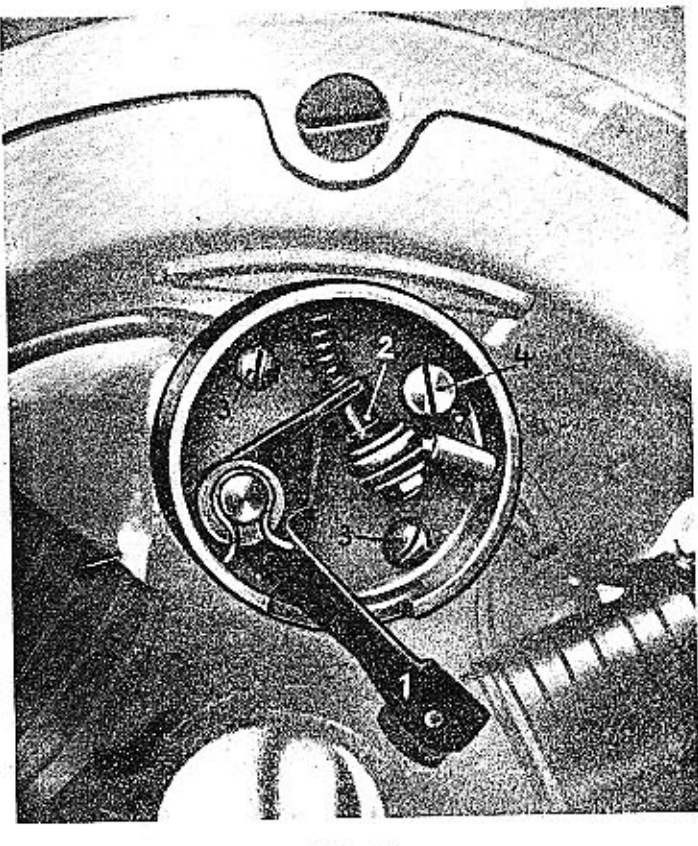

Obr. 18.

nožního spouštěče; nepřeskočí-li jiskry mezi kontakty svíčky, může to býti proto, že svíčka je znečištěna.

49

Proto svíčku důkladně očistíme, odstraníme saze s iso-kotvové desky k vypinači, upevněnému na pravé straně lace důkladným omytím hadříkem navlhčeným ben-plavy rámu. Je-li tento vypinač v poloze proti písmeni se dostane při vzdálenosti kontaktů asi 0·4 mm. Při opětovném našroubování svíčky je třeba dbát, aby se nepoškodily závity v hlavě motoru. Dává-li svíčka dosta-boze, je přední světlo vypnuto a svítí pouze světlo zadní. tečnou jiskru a motor přesto ještě nechce chytit, třeba prohlédnout kabel, vedoucí z kabelové vývodky (4, obr. 17) v kotvové desce ke svíčce. Dotýká-li se kabel horkého válce, propálí se někdy isolace a nastane krátké s pojení mezi drátem kabelu a válcem. Nelze-li závadu buje se šroubek na přední spodní straně reflektoru a odstranit tím, že se poškozené místo ovine isolační tkanicí, je nejrozumnější dát nový kabel.

Nejdůležitější pro správnou funkci zapalovacího zařízení je správné nastavení vůle mezi kontakty přerušovače a proto je nutno, tuto vůli častěji kontrolovati a je-li třeba seříditi, jak bylo udáno v předcházející k magnetce tři rozříznuté zástrčky o nestejných roz-

#### ZAPALOVACÍ SVÍČKA

Při výměně zapalovací svíčky je důležito, aby byl použit správný typ svíčky vhodný pro tento motor, nejlépe je přidržeti se toho typu svíčky, který byl po řádném vyzkoušení továrnou zvolen a s motorem dodán. Použitím nevhodné svíčky mohou vzniknout nesnáze v zapalování, po případě i dosti značné škody na motoru.

#### OSVĚTLENÍ

Elektrický proud je dodáván přímo z magnetky ka-

zinem a po případě seřídíme vůli mezi kontakty svíčky z, jest přední i zadní světlo zapnuto. Přepinačem na tak, aby nebyla větší než asi 0.8 mm. Nejlepší jiskra reflektoru zapíná se buď hlavní dálkové světlo (otočením páčky přepinače vlevo) anebo městské světlo (otočením vpravo); je-li páčka přepinače ve střední po-Při setkávání tlumí se hlavní světlo naklánčním paraboly uvnitř reflektoru bowdenem a páčkou přípevněnou na řídítkách.

> Při výměně poškozené žárovky v reflektoru vyšrouvyjme z reflektoru přední sklo s parabolou i žárovkami; vysunutím dvou spirálných zpružin na zadní straně paraboly ze záchytných oček uvolní se deska se žárovkami a lze ji z reflektoru vyjmouti a žárovky vyměniti. Kabel pro osvětlení má na konci, kde je připojen tečích, aby bylo vyloučeno nesprávné spojení žárovek s osvětlovacími cívkami v magnetce. Tyto zástrčky je třeba udržovat naprosto čisté, aby byl zaručen dobrý kontakt. Uvolní-li se časem zástrčky, stačí rozevříti trochu konce, jež pak tlačí víc na stěny zdířky.

## VI. RYCHLOSTNÍ SKŘÍŇ A SPOJKA

#### ÚČEL RYCHLOSTNÍ SKŘÍNKY

. Síla od motoru se přenáší na zadní kolo tak, že s mabelem vedoucím z vývodky (3, obr. 17) na zadní straně liého řetězového kola klikového hřídele motoru se přenáší předním řetězem na řetězové kolo spojky, připojen plného plynu zbytečně po dlouhou dobu a nenechávat k rychlostní skřínce a odtud druhým řetězem a řetěze vyběhnout motor do vyšších otáček. Přirozeně používáme nižší rychlost jen, je-li toho třevými koly na zadní kolo.

Benzinový motor má tu vlastnost, že v malých otáč kách nemůže dobře pracovat a nevyvinuje dostatečno sílu, potřebnou pro rozjíždění a jízdu do velkého kopce pu na volné silnici jedeme vždy na třetí rychlost. Proto, aby se využilo plně velkého výkonu, který mě motor při vyšších otáčkách, vkládá se mezi motor a zadní kolo rychlostní skřínka. Zařazením koleček o vhod ně voleném počtu zubů docílí se, že motor pracuje př vyšším počtu otáček s náležitým výkonem, kdežto zadn kolo se točí pomalu, avšak za to síla na kolo přenášení je velká.

Poměr počtu otáček motoru a zadního kola je t. zv. převod. Při zasunuté první rychlosti je tento převod největší, při druhé rychlosti menší a při třetí nejmenší. Proté pří zasunuté první rychlosti se stroj nejsnáze rozjede a vyjede největší stoupání, avšak s menší rychlostí než při druhé nebo třetí rychlosti.

Tím, že motor pracuje při zasunuté nižší rychlosti (první nebo druhé) s velkým převodem na zadní kolo může se při menším zatížení (při jízdě do menšího stoupání) a plném plynu rozběhnout do velmi vysokých otáček. Jízda trvale při tčehto vysokých otáčkách, kdy ná sledkem menší jízdní rychlosti je zhoršeno chlazení motoru a kdy namáhání pohyblivých částí motoru při velkých otáčkách značně stoupá, by byla motoru na škodu. Je proto radno nepoužívat při zasunuté nižší rychlosti

ba, při rozjíždění, při jízdě do velkých stoupání, do velmi ostrých zatáček a před překážkou; jinak při jízdě v tem-

#### USPOŘÁDÁNÍ A FUNKCE RYCHLOSTNÍ **SKŘÍNKY**

Rychlostní skřínka motocyklu Jawa 175 cm<sup>3</sup> je třístupňová. Počet zubů řetězových kol u předního řetězu je 17 a 42, u zadního řetězu 19 a 48. S tímto počtem zubů dává skřínka převod od motoru na zadní kolo při první rychlosti 17.4, při druhé rychlosti 9.8 a při třetí rychlosti 6.25.

Uspořádání uvnitř skřínky je patrno z obr. 19., 20., 21. a 22. Ve skřínce otáčejí se dva hřídele, hlavní (1) a předlohový (2), na nichž jsou uloženy 3 páry ozubených koleček v stálém záběru.

Na hlavním hřídeli (1) je pevně nasazeno kolečko (14). Kolečko (15), jež je v stálém záběru s kolem (16), se může po hřídeli (1) posunovat. Posunování děje se řadicí vidlicí (17) spojenou pákou a táhlem s rychlostní pákou. Kolečko (15) má na vnitřním obvodě podélné drážky. Při přesunutí nasune se kolečko drážkami na zuby (18) hřídele (1) a je nuceno se s ním otáčet. Na hřídeli (1) se volně otáčí kolečko (19), jež je prodlouženo ven ze skříně a spojeno pevně s řetězovým kolem (20). Kolečko (19) má so strany zuby, jimiž může být spojeno s kolečkem

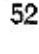

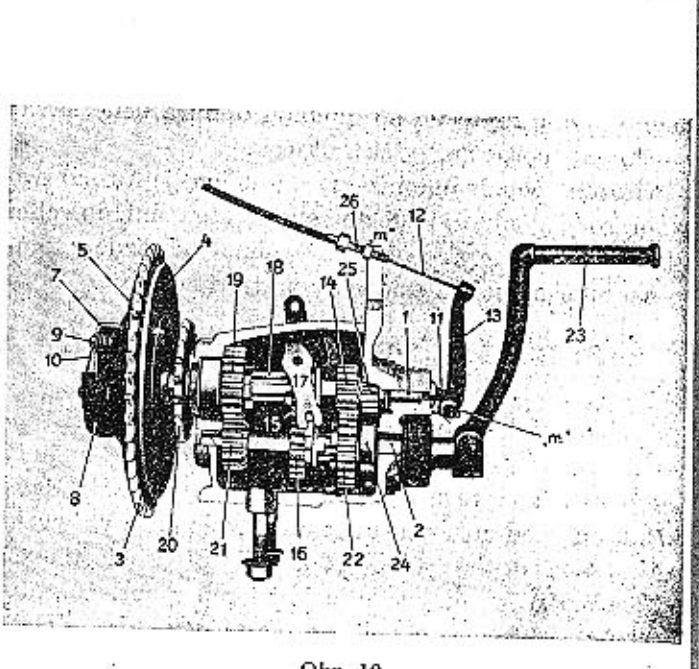

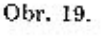

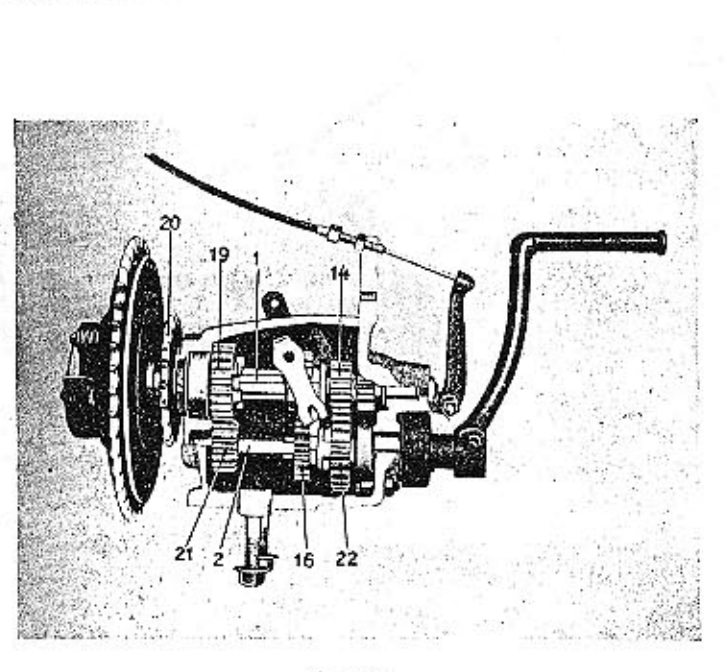

Obr. 20.

(15) a tím je nuceno otáčet se s hřídelem (1). Na předlohovém hřídeli (2) je kolečko (21) pevně, kdežto kolečko (22) se volně otáčí. Kolečko (16) má, podobně jako s ním zabírající kolečko (15), na vnitřním obvodě drážky a může být s hřídelem (2) spojeno, nasune-li se drážkami na zuby hřídele. Na čelní ploše má kolečko (16) zuby, jež mohou zapadnout mezi zuby kolečka (22), čímž je kolečko (22) nuceno otáčet se současně s hřídelem (2).

V obr. 19 je naznačena vzájemná poloha koleček při volném běhu. To je poloha, v níž se motor našlapuje.

Páka nožního spouštěče (23) otáčí se volně na hřídeli (2) a je spojena pevně s ozubeným segmentem (24). Sešlápne-li se páka, přijdou zuby segmentu (24) do záběru s kolečkem (25), jež přenese prostřednietvím bočních zubů pohyb na kolečko (14) pevně nasazené na hřídeli (1) a tím na velké řetězové kolo (3) (při zapnuté spojce) a motor. Když se páka nožního spouštěče vrátí do původní polohy, vyjdou zuby ozubeného segmentu (24) ze záběru s kolečkem (25) a kolečko (25) se otáčí s hřídelem (1). Šikmé boční zuby kolečka (25) a (14) dovolují, aby po zapálení motoru se

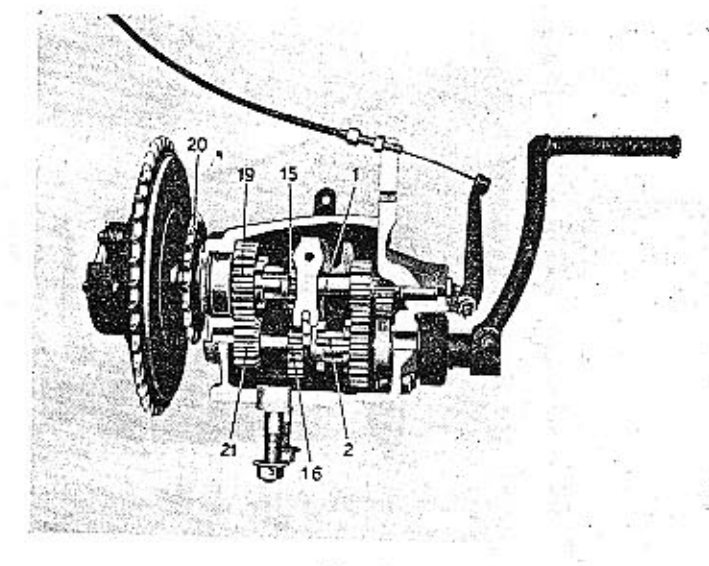

#### Obr. 21.

mohla páka nožního spouštěče vrátit do původní polohy tím, že šikmé zuby kolečka (25), přitlačovaného mírně napnutou zpružinou, přeskočí na zubech kolečka (14).

Když motor běží, otáčí se hřídel (1) s kolečkem (14) a (25) a volné kolečko (22). Hřídel (2) a tudíž i kolečka (21), (19) a (20) jsou v klidu.

V obr. 20. je poloha při zapnuté první rychlosti. Pohyb přenáší se hřídelem (1) a kolečkem (14) na kolečko (22), jež bočními zuby spojeno je s kolečkem (16) a tím i s hřídelem (2), dále kolečkem (21) na kolo (19) a řetězové kolečko (20).

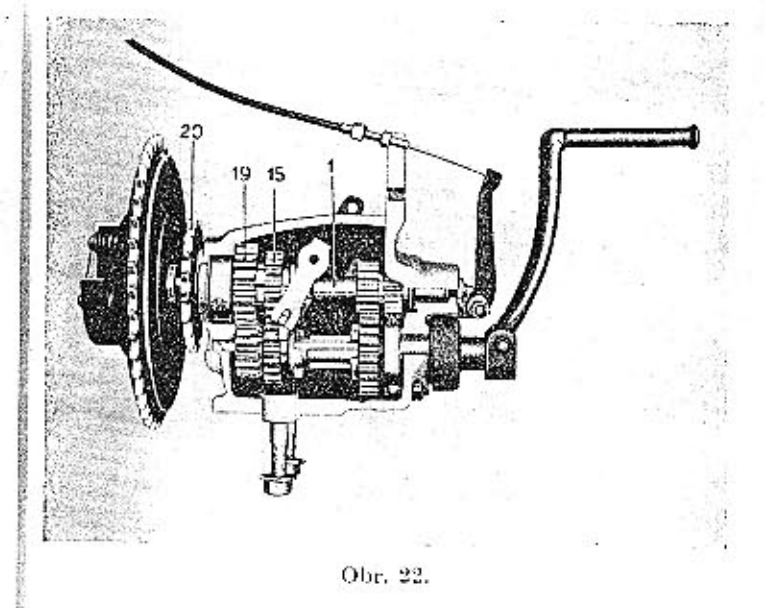

V obr. 21. je poloha při zapnutí druhé rychlosti. Pohyb přenáší se zuby hřídelem (1) na kolečko (15), dál na kolečko (16), zuby hřídele (2) na hřídel (2), kolečkem (21) na (19) a řetězové kolo (20).

V obr. 22. je poloha při zapnutí třetí rychlosti. Kolečko (15) se točí s hřídelem (1) a je bočními zuby spojeno s kolečkem (19). Obě řetězová kola se stejně rychle točí. Spojení dvou kol nebo kola s hřídelem může se stát bez nárazů, když se kola neb hřídel pohybují stejně rychle a nepřenášejí-li sílu od motoru, čili je-li spojka úplně vypnuta.

Nesmí se proto nikdy, jak již v pokynech k jízdě bylo zmíněno, zasunovat rychlost při jízdě, když motor stojí, nýbrž nutno vždy napřed stroj spustit a pak zasunovat rychlost při vypnuté spojce a při přiměřeném počtu otáček.

#### USPOŘÁDÁNÍ A FUNKCE SPOJKY

Při měnění rychlosti je třeba, aby přenos síly od motoru na zadní kolo v okamžiku zasunování rychlosti byl přerušen, což obstarává spojka připojená k rychlostní skřínce. Velké řetězové kolo (3) opatřené korkovou výplní je sevřeno mezi pevnou lamelu (4) naklínovanou na hřídel (1, obr. 19.) a tlačnou lamelu (5), jež otáčí se současně s pevnou lamelou (4) tím, že je unášena třemi unášecími kolíky (6), jež procházejí jejími otvory (obr. 23.). Obě lamely jsou hladké a přitlačovány ke korkům řetězového kola (3) třemi vzpružinami (7) navlečenými na unášecí kolíky (6). Vzpružiny se opírají o víko (8) přišroubované ke kolíkům třemi šrouby (9) s dírkami pro pojistný drát (10).

Dutým hřídelem (1) prochází tyčka (11, obr. 19.), jež se opírá jedním koncem o tlačnou lamelu (5). Stiskne-li se páka spojky na levé straně řidítek, přitlačí se prostřednictvím bowdenového lanka (12) páčka (13) na spojkovou tyčku (11), jež odtlačí tlačnou desku (5). Tím přemůže se tlak per a řetězové kolo (3) není pak již svíráno mezi lamelami a může se volně otáčet na kuličkách na vnitřním obvodě. Spojka je vypnuta. Pustí-li se páka spojky, přitlačí pera lamelu (5) k řetězovému kolu (3) a

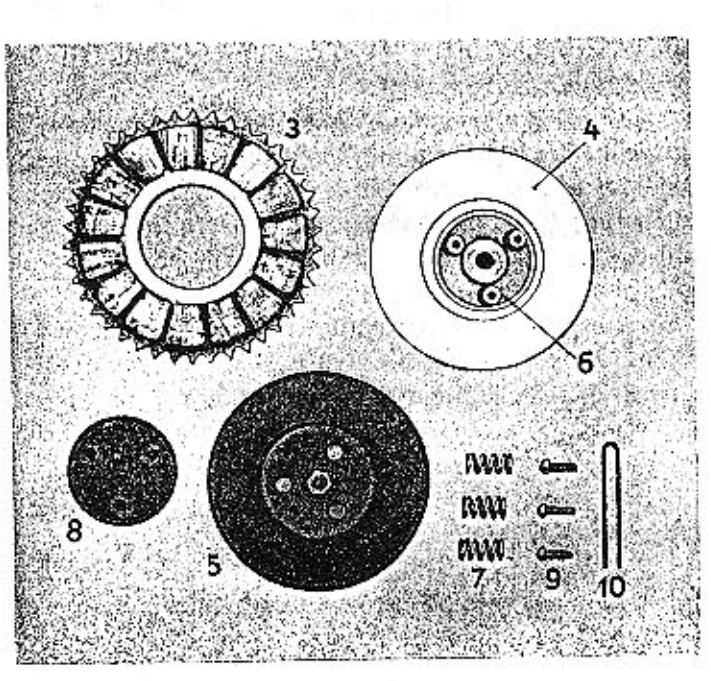

Obr. 23.

řetězové kolo k lamele (4). Tím tvoří jakoby celek a síla od motoru se může přenést na hlavní hřídel (1).

Pro stroje od č. motoru 31.000 jest spojka opatřena tlumičem záběru.

#### SEŘÍZENÍ SPOJKY

Nová spojka se sesedne a je třeba ji seřídit tak, aby při stisknutí páky spojky na levé straně řidítek byla mezi

56

kuličkou vypínací páky (13, obr. 19.) a tyčkou (11) vůle as 0-8 mm.

Není-li zde vůle, mohlo by se stát, že následkem sesednutí je spojka lehce vypnuta, pokluzuje a korky se spálí. Objeví-li se tedy první známky klouzání spojky, třeba vůli seřídit tím, že se šroubek (26, obr. 19.) po povolení pojistné matičky více zašroubuje a pak pojistí opětně pojistnou matičkou.

Korkové obložení spojky (obr. 23.) vydrží dlouhou dobu, je-li spojka správně používána. Jsou-li korky opotřebeny a je třeba je obnovit, doporučujeme Vám, abyste nám zaslali příslušné části (obr. 23.), abychom vložili nové korky a současně opravili třecí plochy lamel.

# MAZÁNÍ RYCHLOSTNÍ SKŘÍNKY

Jak již v pokynech o čištění a mazání stroje bylo uvcdeno, maže se rychlostní skříň stejným olejem jako motor, tedy GARGOYLE MOBILOIL D, který se znamenitě osvědčil. Dolévat se má vždy po 1000 až 1500 km, vyměnit olej po 3000 km.

Vždy as po 300 km je třeba promáznout několika kapkami oleje dva čepy a kulový kloub rychlostní páky a čep vypínací páčky (13, obr. 19., označ. "m").

Kuličkové ložisko, na němž běží řetězové kolo (3, obr. 19.), když je spojka vypnuta, má se občas namáznout několika kapkami oleje, nejlépe, když se čistí a promazávají řetězy, takže při sejmutých krytech je kolo pří-

60

stupno. Při promazávání není třeba rozebírat spojku Stačí stisknout úplně páku spojky na levé straně řidítek řetězové kolo odtlačit a mezi ně a lamelu (4) vpravit několik kapek oleje. Pozor, aby se nenamazala také spojka.

# VII. OŠETŘOVÁNÍ A NAPÍNÁNÍ ŘETĚZŮ

# MAZÁNÍ ŘETĚZŮ

Řetězy se nemají nikdy promazávat na stroji, nýbrž mají být vždy předem řádně vyprány a zbaveny nečistot. Mažou-li se přímo na stroji, nedostane se mazadlo dovnitř článků, kde je ho vlastně třeba, a na zamaštěný povrch nalepí se prach a písek, jenž ničí řetěz i řetězová kola. Pro trvanlivost řetězů je třeba po ujetí as 1000 km řetězy sejmout (po uvolnění dvou matiček a odstranění předního krytu) se stroje (viz "oprava pneumatik") a řádně vyprat v benzinu neb petroleji a po usehnutí vložit do lázně mírně ohřátého mazadla GARGOYLE MOBIL-GREASE č. 2. Řetězy mají být v lázni úplně ponořeny, aby se dostalo mazadlo dovnitř článků a vypudil odtud vzduch. Proniknutí mazadla do článků se usnadní, pohybuje-li se občas řetězy v lázni. Je důležito, aby se lázeň neohřála příliš vysoko, ježto při vyšší teplotě by se kalené součásti řetězů vyhřály a řetězy staly nepotřebnými. Asi po čtvrt až půl hodině se řetězy vyjmou, zavěsí, a přebytečné mazadlo nechá skapat. Po ztahnutí se

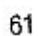

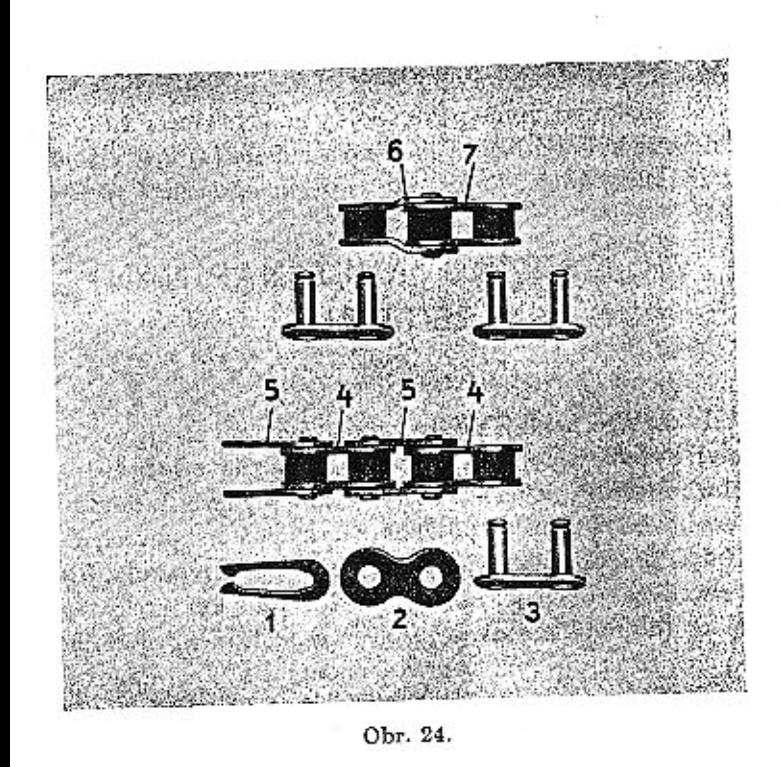

mazadlo s povrchu dobře setře, aby se na něm neusazoval prach. Před nasazením řetězů je radno očistit i zuby řetězových koleček. Spojení řetězů spojovacím článkem (1, 2,3, obr. 24.) provede se nejsnáze, když se řetězem natočí tak, aby konce řetězu přišly na řetězové kolo. Pojistné pero je nutno navléknout tak, aby špičky byly v opačném směru, než jak se pohybuje řetěz.

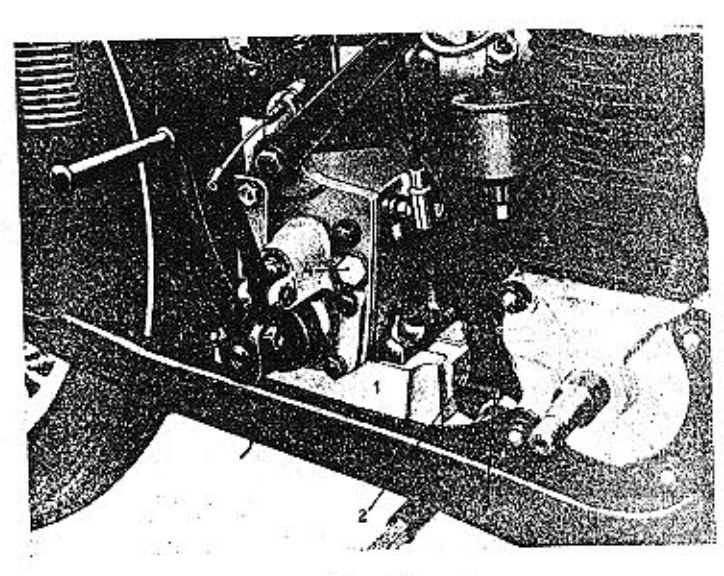

Obr. 25.

# NAPÍNÁNÍ RETĚZŮ

O napnutí řetězů se přesvědčíme, otáčíme-li zadním kolem a pohybujeme-li řetězem lehce nahoru a dolů. Správně napnutý přední řetěz má dovolovat celkový výkyv as 10 mm, zadní as 20 mm. Nejdříve se napíná přední řetěz a pak teprve zadní.

Přední řetěz se napne tím, že se povolí klíčem as o 1 závit matky obou šroubů připevňujících rychlostní skřínku k můstku rámu (č. 1, obr. 25.). Díváme-li se na můstek shora, nutno povolit matky šroubováním ve

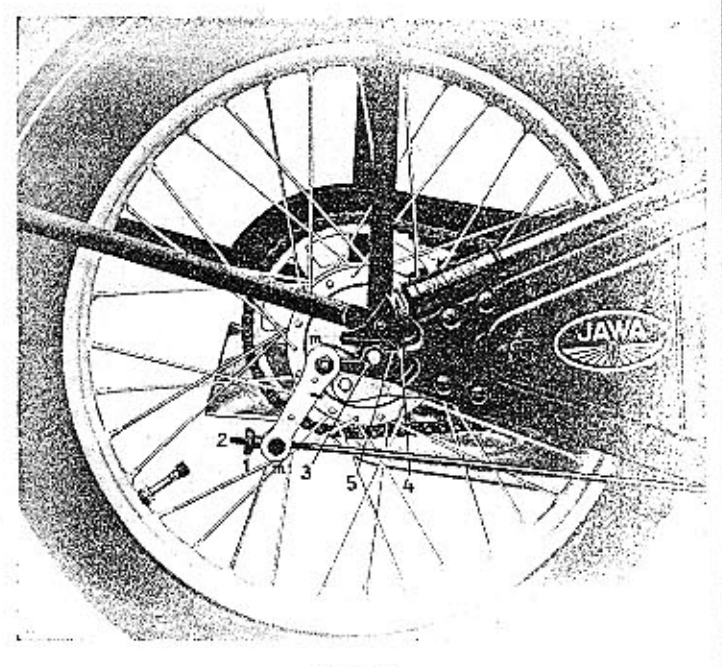

Obr. 26

směru pohybu hodinových ručiček. Pak povolí se pojistná matka (2) napínacího šroubu a napínacím šroubem (3) napneme správně řetěz. Nato se řádně utáhnou matky obou připevňovacích šroubů pod můstkem. Pak se šrouboyáním lehce přitlačí napínací šroub (3) ke skřínce, pojistná matka (2) přitáhne a zkontroluje se, zda se nezměnilo napnutí řetězu.

64

Při napínání zadního řetězu se nejdříve povolí o 1 až 2 závity matky (3) zadní osy (obr. 26.) a pojistné matky (4) napínacích šroubů (5). Napínacími šrouby se řetěz správně napne. Při tom nutno dbát, aby ráfek zadního kola měl správnou polohu mezi nosníky rámu, to jest. aby byl správně v ose stroje, jinak zadní řetězové kolo neběží v rovině řetězového kola předního, čímž řetěz i zuby řetézového kola se předčasně opotřebí. Matky zadní osy se řádně dotálmou, při čemž třeba dbát, aby se kolo neposunulo neb nepostavilo šikmo.

Je radno levou rukou tlakem na kolo přitlačit osu k napínacím šroubům a nejdříve přitáhnout, zatím ne úplně. pravou matku osy, pak sevřít rukou zadní řetěz a dotáhnout řádně levou a pak i pravou matku osy. Nato šroubováním se lehce přitlačí napínací šrouby (5) na osu a pojistí matkami (4). Obyčejně při napínání řetězů nutno seřídit i zadní brzdu způsobem popsaným ve zvláštním odstavci.

#### ZKRÁCENÍ RETĚZŮ

Když se řetěz opotřebením vytáhl tolik, že se osa zadního kola nedá již v záchytu dál posunout, nutno řetěz zkrátit. Normálně zkrátí se řetěz tím, že se vyjme 1 vnitřní článek (4, obr. 24.) a 1 vnější článek (5, obr. 24.). Je-li na konci řetězu článek s vyhnutými postranicemi (6), stačí vyjmout tento článek a řetěz se spojí spojovacím článkem (1, 2, 3).

Není-li v řetězu článek s vyhnutými postranicemi a ře-

65

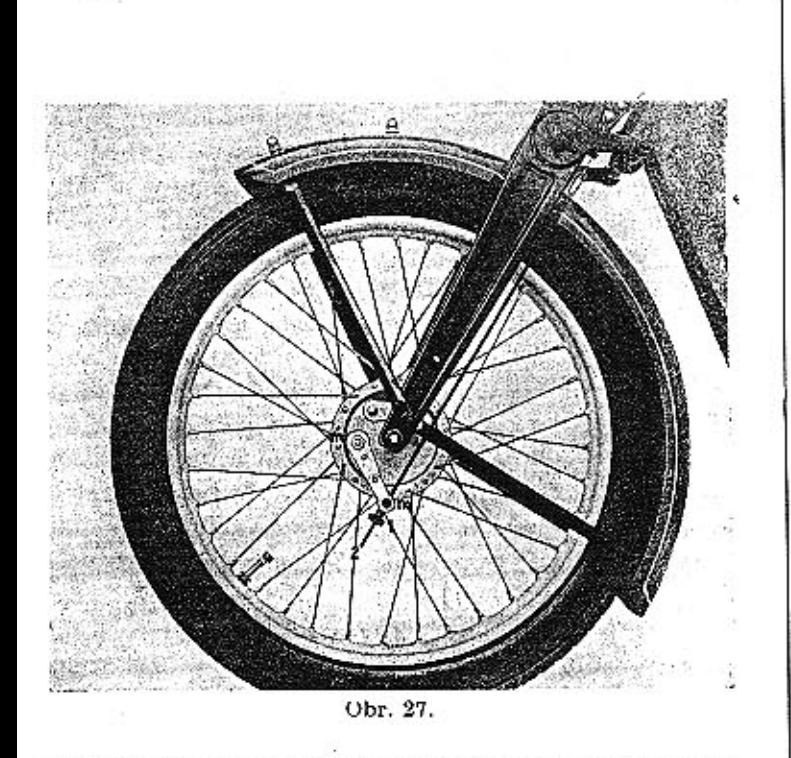

těz při zkrácení o 1 vnitřní článek (4) a 1 vnější článek (5) by byl příliš krátký a nedal by se namontovat, nutno vyjmout ještě l další vnitřní článek (4) a 1 vnější článek (5); celkem vyjme se kus (5, 4, 5, 4) a místo něho použije redukční kus (6-7) a ještě 1 spojovací článek (1-2-3). Tím je pak řetěz zkrácen o délku jednoho článku, jak je z obrázku patrno. Pojistné pero se opět zamontuje špičkami v opačném směru pohybu řetězu.

Řetězy nemají býti příliš napínány, aby se nepřetrhly.

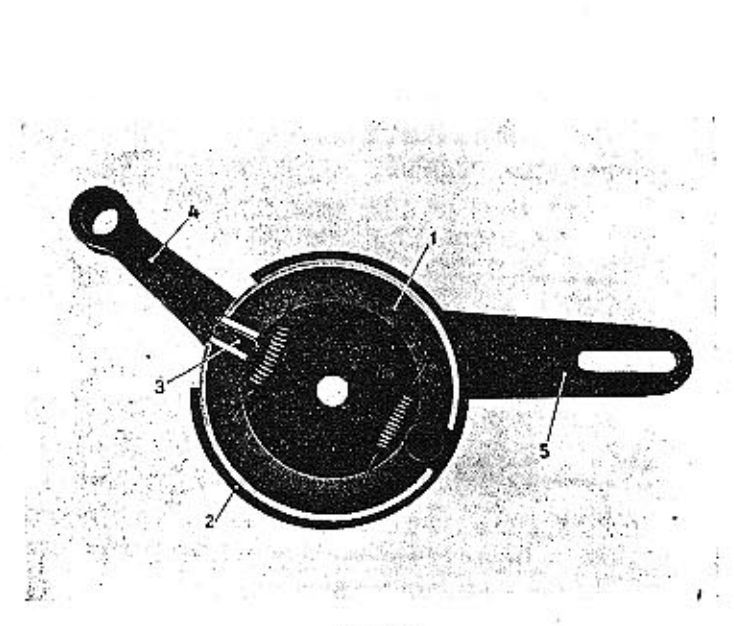

Obr. 28.

Je-li řetěz dlouhým používáním tak opotřeben, že nabíhá ke špičkám zubů řetězového kola (nesedí v mezerách), je radno jej vyměnit, neboť jinak trpí zuby kola. Po seřízení řetězů nasadí se ochranný kryt a matičkami připevní.

#### VIII. BRZDY A JICH SERIZENI

Chcete-li bezstarostně jezdit, je třeba, aby byly na Vašem stroji brzdy vždy v bezvadném stavu a správně seřízeny, neboť na jejich správném působení závisí často bezpečnost Vaše i Vašeho okolí.

Přední brzda (obr. 27.) jest ovládána prostřednictvím

bowdenového lanká ruční pákou na pravé straně řidítek, zadní nožní pákou a táhlem. Obě brzdy mají vnitřní čelisti (1) s obložením (2, obr. 28. zadní brzdy). Palec (3) natáčený páčkou (4) rozevírá obě čelisti od sebe a přitlačuje je na vnitřní plochu bubnu na náboji kol. Třením mezi obložením a bubnem se ubrzďuje buben a tím kolo i stroj. Aby se čelisti při brzdění neunášely s bubnem, jest deska je nesoucí zachycena ná rám záchytem (5).

Když se nebrzdí, jsou čelisti odtahovány od vnitřní plochy bubnu dvěma vzpružinami. Časem se používáním brzd opotřebí částečně obložení (2) a pak páka (4) musí vykonávat značný výkyv než brzda začne účinkovat. Brzdy nutno seřídit tím, že ruční matka (1) na konei táhla (2, obr. 26, a 27.) se šroubováním posune ve směru od konce táhla tak, aby při lehkém zmáčknutí ruční nebo nožní páky byla patrna jistá vůle v pohybu pák než čelisti dosednou.

V obr. 26., 27. a 2. jsou označena písmenem "m" místa, jež nutno vždy as po 300 km, po případě po vyčištění stroje promazat několika kapkami oleje GARGOYLE MOBILOIL D. Jsou to u přední brzdy 2 čepy páčky a u zadní brzdy 4 čepy obou pák. Při tom třeba dáti pozor, aby se nenamazaly též brzdy.

# IX. TLUMIČ VÝKYVŮ A VIDLICE

#### SEŘÍZENÍ TLUMIČE VÝKYVŮ

Aby se utlumily nárazy při perování předního kola při jízdě po nerovné silnici, je spodní vahadlo vidlice vytvořeno jako tlumič výkyvů. Mezi vidlici a vahadlo je po každé straně vidlice vložen třecí kotouček z podobného materiálu, jako je obložení brzd na kolech. Je to vlastně malá třecí brzda, jež brání značnému rozkmitání vidlice a tím i stroje při opakovaných nárazech se silnice, Kotoučky jsou staženy šroubem s matkou prostřednictvím per tvaru šesticípé hvězdy. Neustálým vykyvováním vidlice opotřebí se časem trochu třecí kotouček a tím zmenší tlumicí účinek a nutno tlumič seřídit. Z otvoru šroubu vyjme se pojistná závlačka (na pravé straně vidlice), matička přitáhne a opětně pojistí závlačkou. Jsou-li tlumiče opotřebeny po dlouhé době tak, že závlačka již nezapadne do drážek v matičee, dejte pod matičku obyčejnou podložku. Tlumić se smí při seřizování přitáhnoutjen určitou silou, aby vidlice mohla vždy proti rámu stroje volně vykyvovat. Účelem jeho je tlumit a ne zachycovat nárazy. Je-li příliš přitažen, vidlice nemůže vykyvovat a na rám i jezdce se přenášejí velké otřesy. Při nedostatečném přitažení naopak vidlice i celý stroj se při opakujících nárazech příliš rozkmitá, až blatník předního kola naráží na hlavu rámu.

#### SERÍZENÍ VŮLE VAHADÉLEK

Objeví-li se po delší době postranní vůle mezi vidlicí a vahadélky, je třeba je vymezit stejným způsobem jako při seřizování tlumiče. I zde je třeba dbát, aby se přílišným přitažením šroubu nesevřela vidlice mezi vahadélka.

68

# SEŘÍZENÍ KULIČKOVÝCH LOŽISEK HLAVY **RIZENÍ**

 ${\tt V}$ místě, kde jsou připevněna řidítka k hlavě řízení, je šroub trubky řízení s velkou šestihrannou hlavou. Vodorovně pod řidítky prochází hlavou řízení stahovací šroub, jehož válcová hlava a vložka na něj s druhé strany navlečená mají sešikmenou plochu. Tímto šroubem je hlava řízení přitažena pevně k trubce řízení a tím pojištěna. Je proto třeba, aby tento šroub byl vždy správně utažen.

Časem objeví se v kuličkových ložiskách, na nichž se otáčí hlava řízení, vůle a nutno je seřídit.

Vůli snadno poznáme, dáme-li stroj na stojánek, sedneme na něj, aby zadní kolo bylo opřeno a přední zdviženo, a řidítky pohybujeme nahoru a dolů. Je-li v pohybu patrna vůle, povolíme matku stahovacího šroubu (vodorovného) o několik závitů, klepneme mírně na matku, aby se stahovací šroub uvolnil a francouzským klíčem přitáhneme šroub trubky řízení, až zmizí vůle. Nesmíme jej však přespříliš utahovat, aby se ložiska nesevřela. Vidlice při nadzdviženém předním kole musí se dát vždy lehce natáčet. Pak dotáhneme správně stahovací šroub.

#### NASTAVENÍ ŘIDÍTEK

Cheete-li dát řidítkům jinou polohu vhodnou pro Vás, uvolněte o několik závitů 2 šroubky připevňující víko hlavy řízení k hlavě a řidítka natočte. Šroubky pak zase správně přitáhněte, aby se Vám řidítka při jízdě neuvolnila.

# X. KARBURÁTOR

#### ÚČEL KARBURÁTORU

Úkolem karburátoru spalovacího motoru je příprava výbušné směsi vzduchu a paliva. Směs tvoří se tím, že rychle proudícím nassávaným vzduchem se strhuje a jemně rozprašuje palivo, při čemž značná část paliva se hned odpařuje.

Motor motocyklu Jawa je vybaven jednopáčkovým karburátorem zn. Villiers (obr. 29.), jenž připravuje hořlavou směs vzduchu a paliva ve správném poměru při různém zatížení a rychlosti motoru. Aby se do motoru nedostával se vzduchem prach a písek ze silnice, je karburátor opatřen čističem vzduchu (8).

# SOUČÁSTI KARBURÁTORU (OBR. 29., 30., 31.)

- 1. Kroužek karburátoru.
- 2. Destička.
- 3. Soupátko.
- 4. Vzpruha.
- 5. Těleso karburátoru.
- 6. Bowdenové lanko.
- 
- 7. Stavěcí šroubek.
- 12. Vyrovnávací trubička. 13. Plováková jehla.
- 14. Knoflík plováku.

11. Plováková komora.

8. Čistič vzduchu.

10. Těsnění velké,

9. Plovák.

 $71$ 

- 15. Těsnění.
- 16. Matka.
- 17. Objímka.
- 18. Šroubek objímky.
- 19. Regulační šroubek s páčkou.
- 20. Pojistné pero regulačního šroubku.
- 21. Dýza.
- 22. Těsnění dýzy.
- 23. Dýzová jehla.
- 24. Pero jehly.
- 25. Sroubek.
- 26. Šroubek krytu.
- 27. Kryt páčky plynu.
- 34. Sroubek objímky. 35. Potrubí karburátoru, 36. Benzinový kohoutek.

29. Přiložka.

32. Pouzdro.

33. Objímka.

- 37. Filtr.
- 38. Horní přehozná matka karburátoru.

28. Dvojitá perová podložka.

30. Fibrová podložka. 31. Páčka plynu.

39. Dolní přehozná matka karburátoru.

### ZPŮSOB PRÁCE KARBURÁTORU

Je patrný z obr. 29. a 30. Z benzinové nádrže přivádí se směs benzinu a oleje GARGOYLE MOBILOIL D potrubím (35) ke karburátoru. Před kohoutkem (36) je filtr (37) a v tělese karburátoru, v místě, kde je připojeno potrubí, je sítko, jímž zachycují se případné nečistoty, jež by mohly způsobit přetékání karburátoru, kdyby se dostaly do sedla plovákové jehly (13) anebo mezi plovák (9) a dýzu (21). Hladina paliva v plovákové komoře (11) karburátoru se udržuje na stálé výši plovákem (9) a jehlou (13). Klesne-li hladina následkem odssávání pa-

72

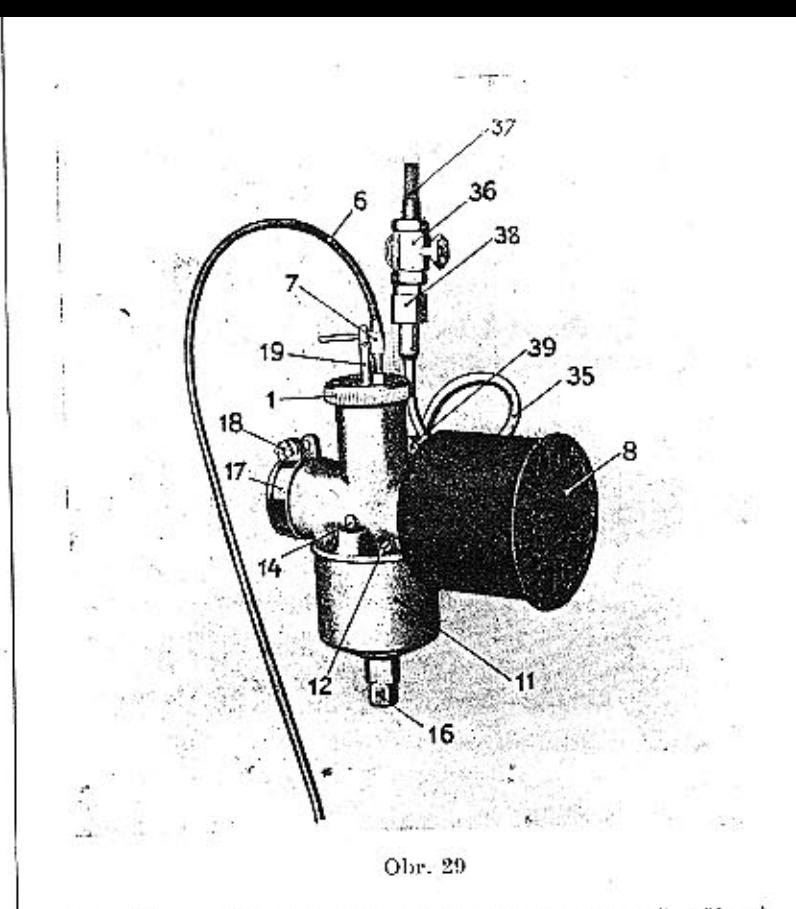

liva, klesne i plovák s jehlou a spička jehly otevře přívod paliva; do komory přitéká palivo, hladina stoupá, až plovák přitlačí opětně jehlu do sedla v tělese karburátoru (5). Přívod paliva je zavřen.

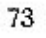

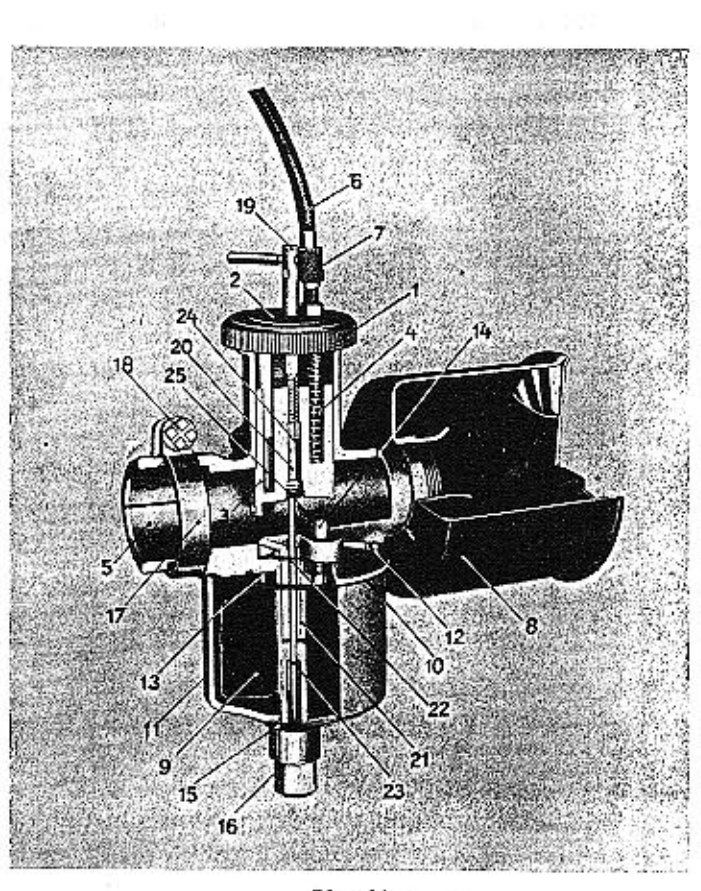

Obr. 30.

Přes čistič vzduchu (8), našroubovaný na nátrubek karburátoru, je nassáván do válce vzduch, jenž proudí

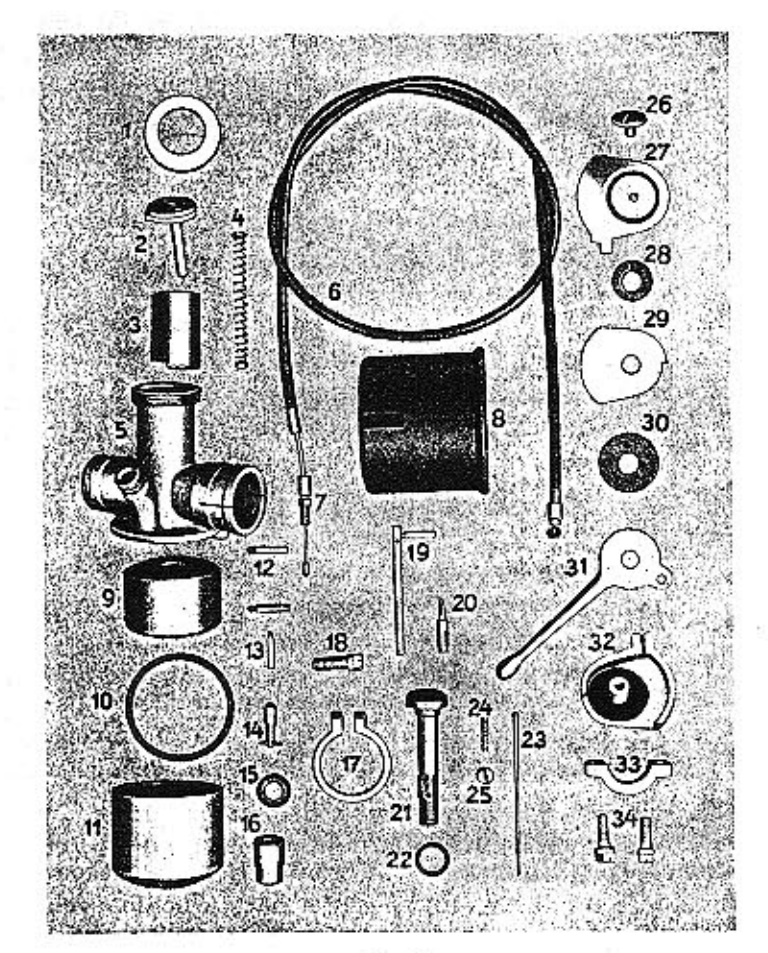

Obr. 31.

nad dýzou (21) značnou rychlostí; tím nassává si z dýzv palivo a tvoří s ním hořlavou směs. Množství směsi vzduchu a paliva — "plynu" — reguluje se škrtieím šoupátkem (3) ovládaným prostřednictvím bowdenu (6) páčkou s řidítek. Otvíráním šoupátka nesoucího na spodu dlouhou kuželovou jehlu (23), zvětšuje se průtokový otvor paliva v dolní části dýzy (21) a tím i množství paliva protékajícího dýzou. Složení směsi při různých obrátkách motoru reguluje si karburátor sám tím, že dvěma trubičkami (12) zašroubovanými se strany tělesa. karburátoru do dýzy (21) přimíchává se k palivu v dýze vzduch. Tato směs mísí se pak při výstupu z dýzy s hlavním proudem vzduchu v karburátoru. Je třeba tedy udržovat tyto trubičky čisté a nesmí se nikdy trubičky nahradit obyčejnými šroubky.

#### SEŘÍZENÍ KARBURÁTORU

Pro normální chod motoru i spotřebu paliva je důležité, aby byl karburátor nastaven na správný poměr paliva a vzduchu, čili aby dýzová jehla (23) byla nastavena do správné polohy v škrticím šoupátku (3). Dýzo<mark>vá</mark> jehla jest uchycena v škrticím šoupátku tím, že se ze spodu opírá o její horní rozšířený okraj pero (24), jež jehlu přitlačuje stále na regulační šroubek (19) s páčkou. Otáčí-li se šroubkem (19) ve směru ručiček hodinových (při pohledu na karburátor shora), stlačuje se dýzová jehla i pero dolů a otvor v dýze (21) přivírá.

76

Tím nassává se méně paliva a směs se stává na palivo chudší. Při šroubování v opačném směru (to znamená proti směru ručiček hodinových) zvětšuje se množství paliva ve vzduchu a směs se stává bohatší.

Je-li směs k normálnímu běhu příliš chudá (to znamená při rychlém otvírání plynové páčky i teplý motor se z malých otáček špatně rozbíhá - špatně "akceleruje" — anebo se i zastaví), je nezbytně třeba pootočit páčku regulačního šroubku (19) ve směru šipky u značky "rich" až dosáhne se správného rozbíhání. Nestačí-li otočení páčky až do krajní polohy k "rich", nutno páčku regulačního šroubku (19) vyšroubovat a zašroubovat do druhé dírky šroubku.

Příliš bohatá směs projevuje se velkou spotřebou paliva, přehříváním a nepravidelným chodem motoru. Je-lisměs bohatá, pak při rychlém otevření plynové páčky motor se rychle rozbíhá, avšak jde nepravidelně; přivře-li se trochu při rychlé jízdě plynová páčka a je-li směs bohatá, motor pracuje nepravidelně a chvílemi vynecluívá. V tomto případě nutno otočit páčku regulačního šroubku (19) ve směru šipky u značky "weak", až dosáhne se správného chodu.

#### NASTAVENÍ CHODU NA PRÁZDNO

Nemá-li motor správný chod na prázdno při přivřené plynové páčee (v pohybu páčky je při otvírání velký mrtvý chod anebo motor při přivřené páčce běží příliš rychle), nutno seřídit bowden (6) a tím polohu škrticího

77

šoupátka. Šroubkem (7), po povolení pojistné matky, otáčí se v jednom nebo druhém směru tak dlouho, až se při přivřené plynové páčce dosáhne dobrého chodu na prázdno. Při tomto seřizování je třeba, aby karburátor byl již nastaven na správnou směs při normálním běhu.

#### SPOUŠTĚNÍ STROJE

Aby se docílilo snadného spuštění motoru, otočí se páčka regulačního šroubu (19) z normální polohy ve směru proti hodinovým ručičkám, pokud lze nejvíce ke značce "rich" - na bohatou směs. Plynová páčka pootevře se as na jednu čtvrtinu, knoflík (14) vyčnívající z tělesa karburátoru se stlačí, až z karburátoru vyteče trochu paliva. Zbytečně však karburátor nepřeplavujme. Je-li motor ohřát (po 1 až 2 km jízdy), otočí se páčka regulačního šroubku zpět do normální polohy, při níž motor pracuje pravidelně. Karburátor dává pak správnou směs při každém otevření šoupátka a ve všech otáčkách motoru, a regulačním šroubkem netřeba otáčet, dokud se nenašlapuje znovu studený motor. Při spouštění teplého motoru nemá se karburátor přeplavovat tlačením na knoflík (14).

#### DEMONTÁŽ KARBURÁTORU

Karburátor se nemá nikdy rozebírat bez předchozího sejmutí se stroje. Nejdříve třeba se přesvědčit, zda je

benzinový kohoutek (36) uzavřen. Rukou odšroubuje se čistič vzduchu (8) šroubováním proti směru pohybu ručiček hodinových a uvolní přívodní potrubí (35) tím, že se sešroubuje hořejší přehozná matka (38). Ježto matka je našroubována ze spodu, povolí se šroubováním ve směru pohybu ručiček hodinových, hledíme-li na stroj se shora. Klíčkem povolí se o několik závitů stahovací šroubek (18) objímky (17), jež svírá rozříznutý konec karburátoru na ssacím hrdle válce a karburátor sejme. Nato se rukou sešroubuje kroužek (1) a šoupátko (3) s deštičkou (2), kroužkem (1) i dýzovou jehlou (23) vytáhne opatrně, aby se jehla neohnula. Při tom zůstane bowdenový kabel (6) se šroubkem (7) k šoupátku (3) připojen. Při rozebírání se karburátor obrátí, matka (16) francouzským klíčem povolí, (pozor, abyste se zbylým benzinem nepolili), fibrové těsnění (15) pod matkou sejme, zdvihne plováková komora (11), sejme plovák (9), vyjme plováková jehla (13), sejme velké fibrové těsnění (10), vyšroubují obě matičky (12) se strany tělesa a dýza (21) i s těsněním (22) vypadne. Dýza je pevně sešroubována ze dvou kusů a nemá se nikdy rozšroubovávat.

#### SMONTOVÁNÍ KARBURÁTORU

Je třeba dbát, aby všechny části byly čisté. Dýza (21) s fibrovým těsněním (22) se dá do správné polohy tak, aby se daly obě trubičky (12) opatrně zašroubovat. Pak vloží se velký těsnicí kroužek (10), plováková jehla (13),

při čemž třeba se přesvědčit, zda i sedlo jehly v tělese karburátoru je čisté, na to se nasadí plovák (9), přiloží plováková komora (11), malé fibrové těsnění (15), matka (16) našroubuje a náležitě, ne však přespříliš utáhne.

#### NAMONTOVÁNÍ KARBURÁTORU NA STROJ

Nejdříve se vloží dýzová jehla (23) se šoupátkem (3) do tělesa karburátoru (pozor, aby se jehla neohnula). Horní destička (2) se nasadí výstupkem do zářezu v tělese karburátoru a kroužkem (1) přitáhne. Karburátor se nasune na ssací hrdlo, natočí do správné polohy, horní přehozná matka (38) potrubí našroubuje, stahovací šroubek (18) objímky (17) náležitě klíčkem utáhne a na nátrubek karburátoru se našroubuje čistič vzduchu (8).

#### VÝMĚNA DÝZOVÉ JEHLY

Kromě v případě, kdy se jedná o výměnu poškozené jehly, nemá se vymontovávat dýzová jehla ze šoupátka. Výše uvedeným způsobem se vyjme šoupátko z tělesa karburátoru a s ním i jehla. Na to se vyšroubuje šroubek (25) s drážkou naspodu šoupátka a s ním zároveň vyjme dýzová jehla (23). Sroubek (19) se vyšroubuje skoro úplně ze šoupátka (3) a nato znovu našroubuje. Tím vezme s sebou pojistné pero (20), jež zabraňuje samovolnému natáčení šroubku (19) při jízdě a vytlačí ji z dutiny šoupátka (3). Pero lze pak snadno prsty vy-

80

jmouti. Při opětném smontování je třeba, aby se pojistné pero (20) nesmáčklo konci rozříznutého šroubku (19), ježto by se pak snadno zkřivilo nebo zlomilo.

#### ČIŠTĚNÍ ČISTIČE VZDUCHU

Často třeba se přesvědčit, zda v čističi vzduchu (8) není příliš nečistot. Třeba jej pak vyčistit, aby přílišným nahromaděním nečistot neztěžovalo se nassávání vzduchu, po případě, aby se zachycené nečistoty nestrhovaly do válce.

#### ČIŠTĚNÍ FILTRU A SÍTKA

Je-li filtr nebo sítko v přívodu benzinu znečištěno, klesá výkon stroje a proto je nutno časem je důkladně vyčistit.

### XI. TABULKA PORUCH

35453

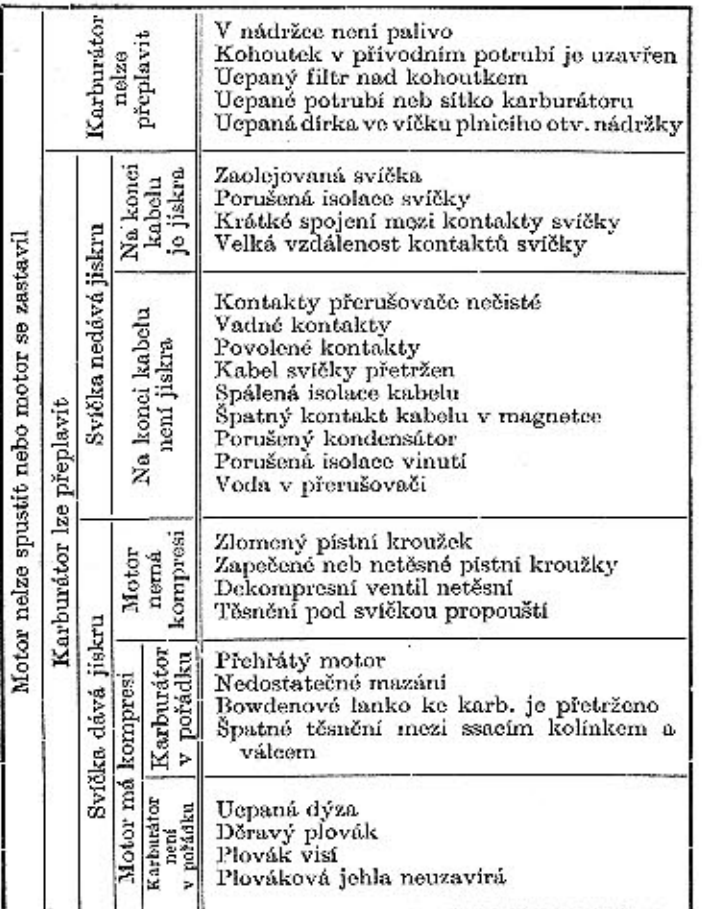

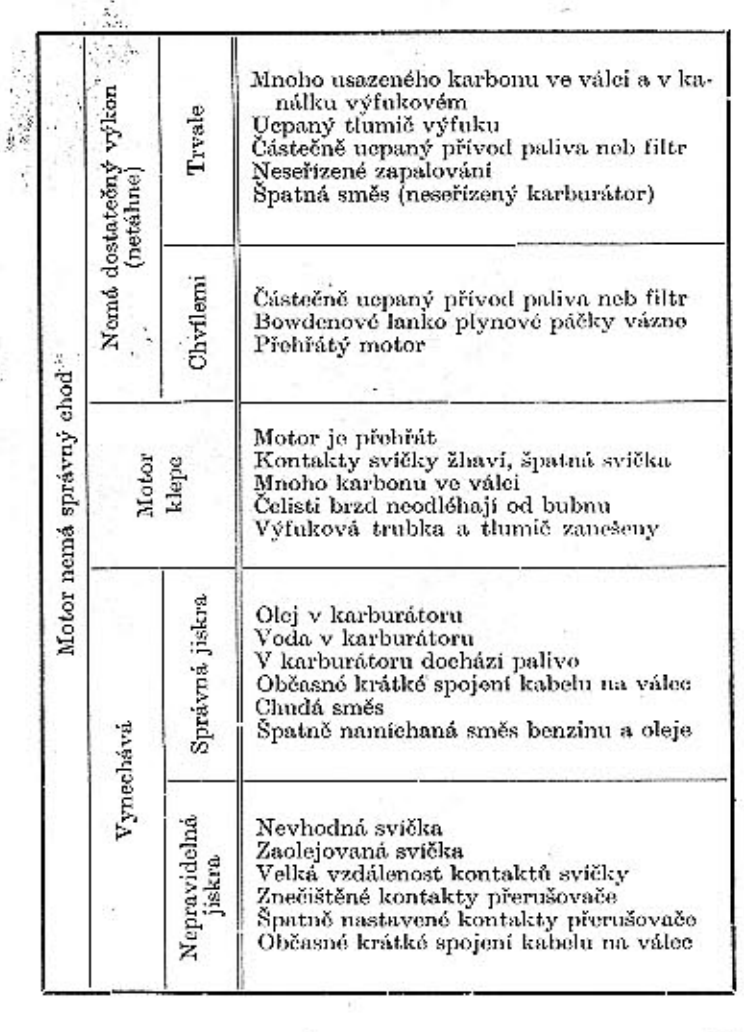

### XII. SEZNAM NÁŘADÍ

- I. Tlaková mazací pumpa.
- 2. Měrka kontaktů přeruš.
- 3. Šroubovák.

84

- 4. Dvoustranný klíč 7/9.
- 5. Dvoustranný klíč 10/12.
- 6. Dvoustranný klíč 14/17. 7. Klíč na svíčku a konusy
- kol. 8. Francouzský klíč.
	- 9. Obal.

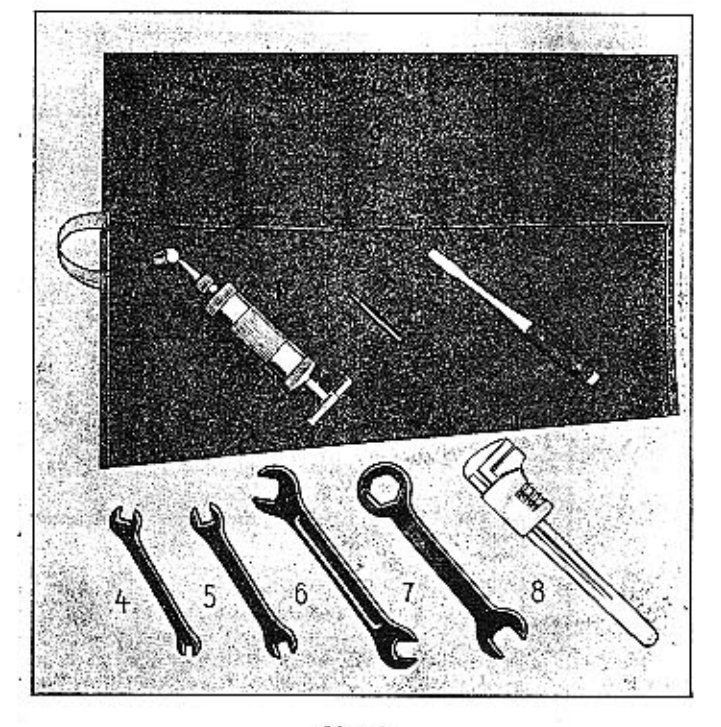

Obr. 32.

# XIII. CO MÁ ZNÁTI KAŽDÝ MOTOCYKLISTA O ÚŘADECH A NAŘÍZENÍCH

### OPATŘENÍ POLICEJNÍHO ČÍSLA

Se zakoupeným motocyklem obdržíte certifikát, t. j. opis typového osvědčení, který Vás opravňuje k používání motocyklu na veřejných silniefch. V certifikátu je obsažen technický popis Vašeho motocyklu a zároveň číslo jeho motoru. Certifikát je uzavřen vidováním dopravního úřadu policejního ředitelství v Praze. Máte-li certifikát, zajděte na poštovní úřad a zde si vyžádejte složenku na placení silniční daně. Složenku vyplníte podle předtisku, zaplatíte daň, která činí Kč 105 -ročně a potvrzenku si usehováte.

S potvrzením a certifikátem zajde pražský majitel motoevklu na Okresní finanční ředitelství Praha II., Poříč. kde vyplní přihlášku k dani z motorových vozidel a po předložení potvrzenky na zaplacenou daň obdrží další potvrzení odtohoto úřadu, se kterýmijde na dopravní úřad policejního ředitelství v Dittrichově ul. (Okresní finanční ředitelství úřaduje pouze do 11 hod.). Na dopravním úřadě předložite potvrzenku Okresního finančního ředitelství, certifikát, kolek 5 a S Kč a zaplatíte úřední dávku Kč 20 -, načež Vám bude přiděleno policejní číslo. Nezapomeňte vzíti s sebou potvrzení o přihlášení pobytu v Praze, resp. konskripční list. Majitelé

85

motocyklu mimo Prahu bydlící, zajdou si s potvrzenkou o zaplacené dani k Okresnímu úřadu okresu, ve kterém bydlí, kde jim bude číslo vydáno proti zaplacení Kč 20a odevzdání kolku 5 a 8 Kč. Po přidělení značky vyzvedne si u Okresního finančního ředitelství přihlášku k dani z motorových vozidel, kterou po vyplnění témuž úřadu vrátí.

#### EVIDENČNÍ LIST

Majitel motocyklu musí přihlásit svůj stroj k vojenskému soupisu, resp. předvésti při klasifikaci. Soupis děje se vždy počátkem roku a jeho vypsání je plakátováno. Příslušný formulář opatří si majitel motocyklu u Okresního úřadu (v Praze u magistrátu), kde jej po vyplnění odevzdá. Motocykly koupené po provedeném soupisu, přihlašují se až při nejbližším následujícím. Na základě klasifikace motorových vozidel, při níž se vozidlo předvádí vojenské komisi, obdrží jeho majitel tak zv. cvidenční list, resp., je-li neschopné k válečné službě, zvláštní osvědčení.

#### CO MÁ MOTOCYKLISTA VOZITI STÁLE S SEBOU

1. Certifikát.

- 2. Potvrzení o přidělení policejního čísla.
- 3. Potvrzení o zaplacené dani z motorových vozidel.
- 4. Evidenční list vojenský.
- 5. Lékárničku pro první pomoc.

#### UMÍSTĚNÍ A OSVĚTLENÍ POLICEJNÍHO ČÍSLA

Policejní číslo je umístěno na tabulce na předním a na zadním blatníku. Základní nátěr je černý a číslo bílé, písmena nejméně 8 cm vysoká a čáry 1 cm silné. Číslo je nutno udržovat čitelné a jste povinni je občas i při jízdě očistiti, když pro vrstvu prachu nebo bláta stane se nečitelným. Zadní svítilna musí jasně osvětlovat zadní evidenční značku a vrhati nazad červené světlo.

# XIV. POJIŠTĚNÍ

Velmi důležitou otázkou je pojištění povinného ručení, pojištění vlastního úrazu a pojištění proti poškození vozidla. Při opatrném a rozumném jezdění je nebezpečí nějaké nehody sice malé, avšak, ježto nic na světě není vyloučeno, je v zájmu jezdce, aby byl pojištěn aspoň na povinné ručení, aby v případě nějaké nehody nevznikly mu závazky vůči poškozené osobě, jež by ho mohly tížit po dlouhou dobu. Pojištění povinného ručení je pro motocykl 175 cem o 30 Kč levnější než pro motocykly o větší kubatuře.

# PŘEHLED SPOTŘEBY BENZINU:

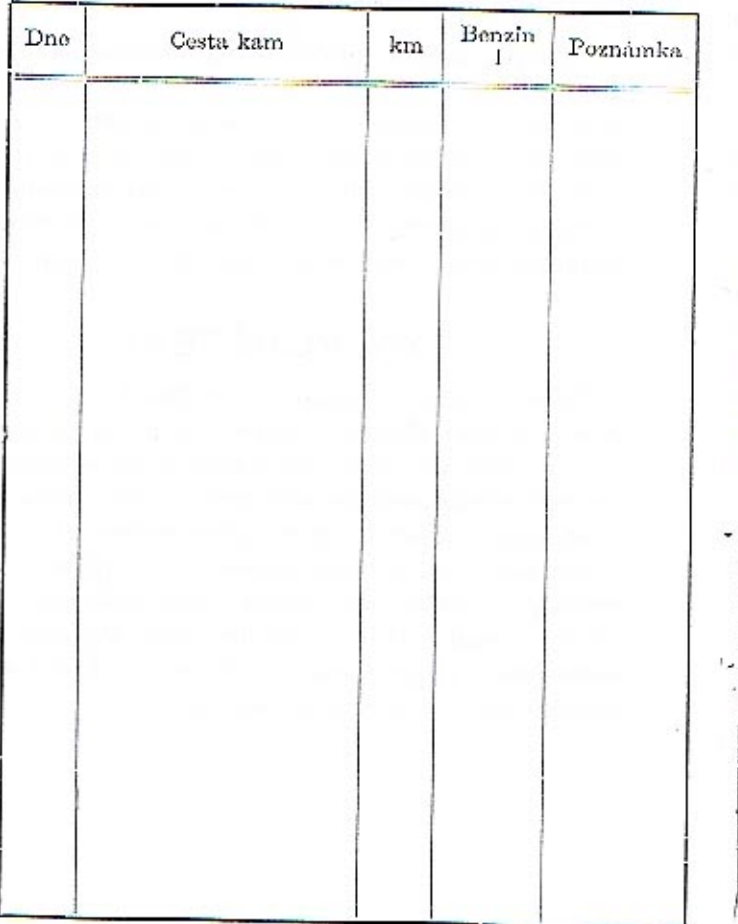

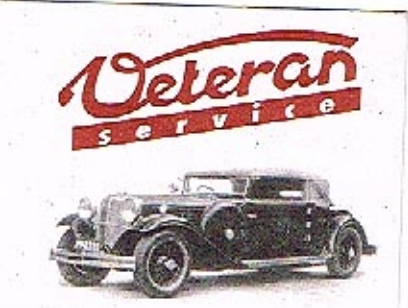

Výroba dílů na vozy Aero a Tatra profilová těsnění dobové příslušenství na historická vozidla

Aktuální nabídka www.veteranservice.cz